UNIVERSIDAD NACIONAL AGRARIA

FACULTAD DE RECURSOS NATURALES Y DEL AMBIENTE

**ESCUELA DE CIENCIAS FORESTALES** 

**TRABAJO DE DIPLOMA** 

# TABLA DE VOLUMENES Y CALCULO DEL INCREMENTO VOLUMETRICO PORCENTUAL DEL BOSQUE DE PINOS DE LA RINCONADA CIUDAD DARIO, MATAGALPA.

AUTOR: WALTER AMERICO AMIEL GARCIA

ASESOR: Ing. NORVIN SEPULVEDA RUIZ

MANAGUA, NICARAGUA 1990

## DEDICATORIA A:

LOS PROFESORES UNIVERSITARIOS QUE LO SON OR CONVICCION PROFESIONAL Y QUE AMAN SINCERAMENTE EL TRABAJO Y EL ESTUDIO.

LOS PROFESIONALES QUE ESTUDIAN DURANTE TODA SU VIDA Y QUE COMPARTEN SUS CONOCIMIENTO CON LOS COLEGAS MAS JOVENES.

#### **AGRADECIMIENTOS**

DESEO EXPRESAR MI AGRADECIMIENTO A MIS AMIGOS, MIS COMPAÑEROS Y EX-COMPAÑEROS DE TRABAJO SIGUIENTES:

- Antonio Rodriguez: Responsable del Departamento de Inventario Forestal (IRENA), quien me patentizó su apoyo proporcionandome facilidades de tiempo y equipo. Eddy Moreno: excelente cartógrafo, por sus acertados consejos técnicos.
- Norvin Sepúlveda: Asesor de mi trabajo de diploma, por su ayuda desinteresada, por sus obvservaciones claves, por su amor a lo docencia y su buena voluntad para con la juventud universitaria.
- Lars Marklund: por facilitarme acceso a sus programas, su colaboración directa y las valiosas discusiones que me dieron luz conceptual.
- Jacqueline Cattuse: por sus oportunas aclaraciones en mis numerosas dudas de informática, y las muchas horas extra-horario de trabajo que me concedió.

## CONTENIDO

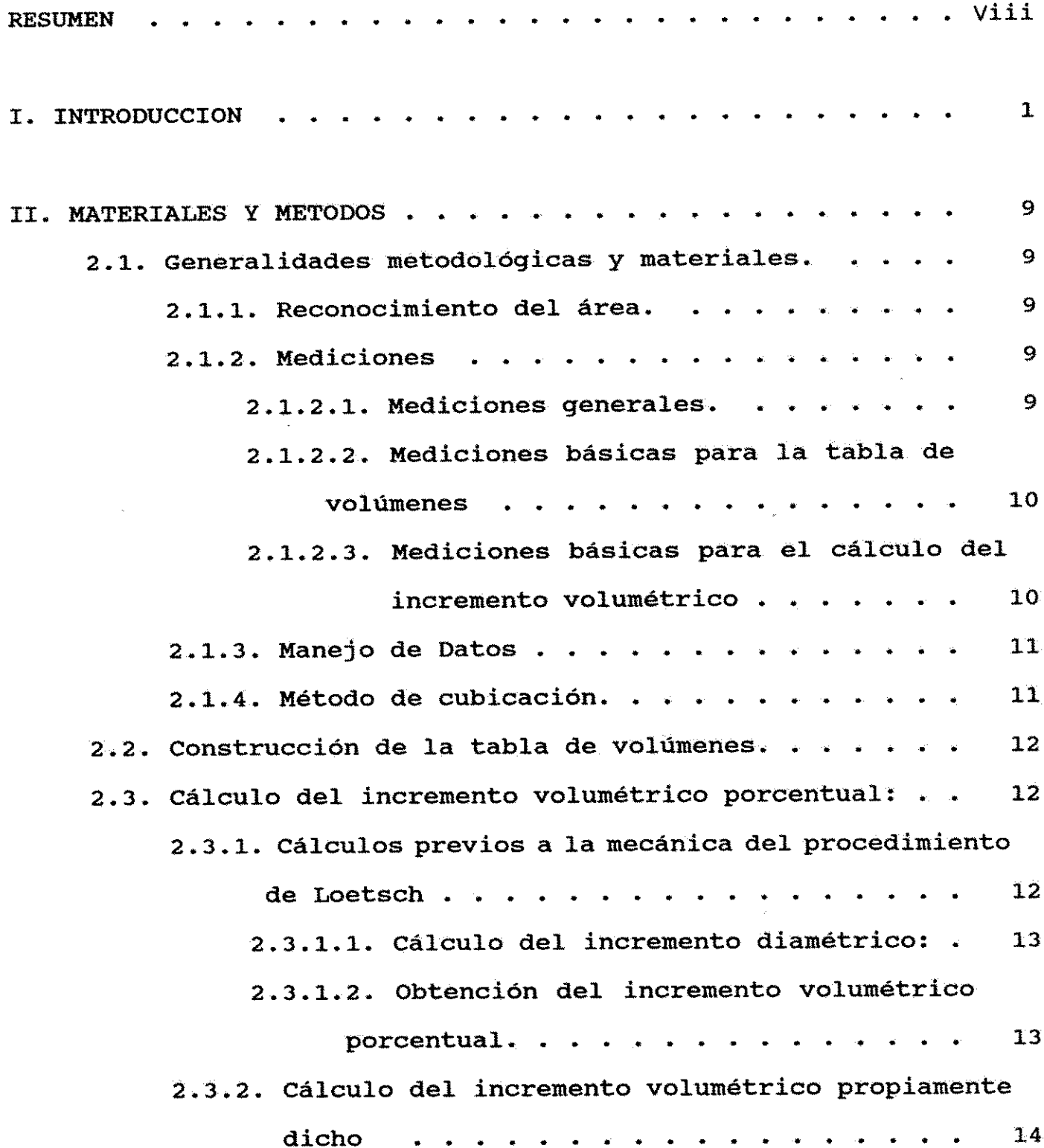

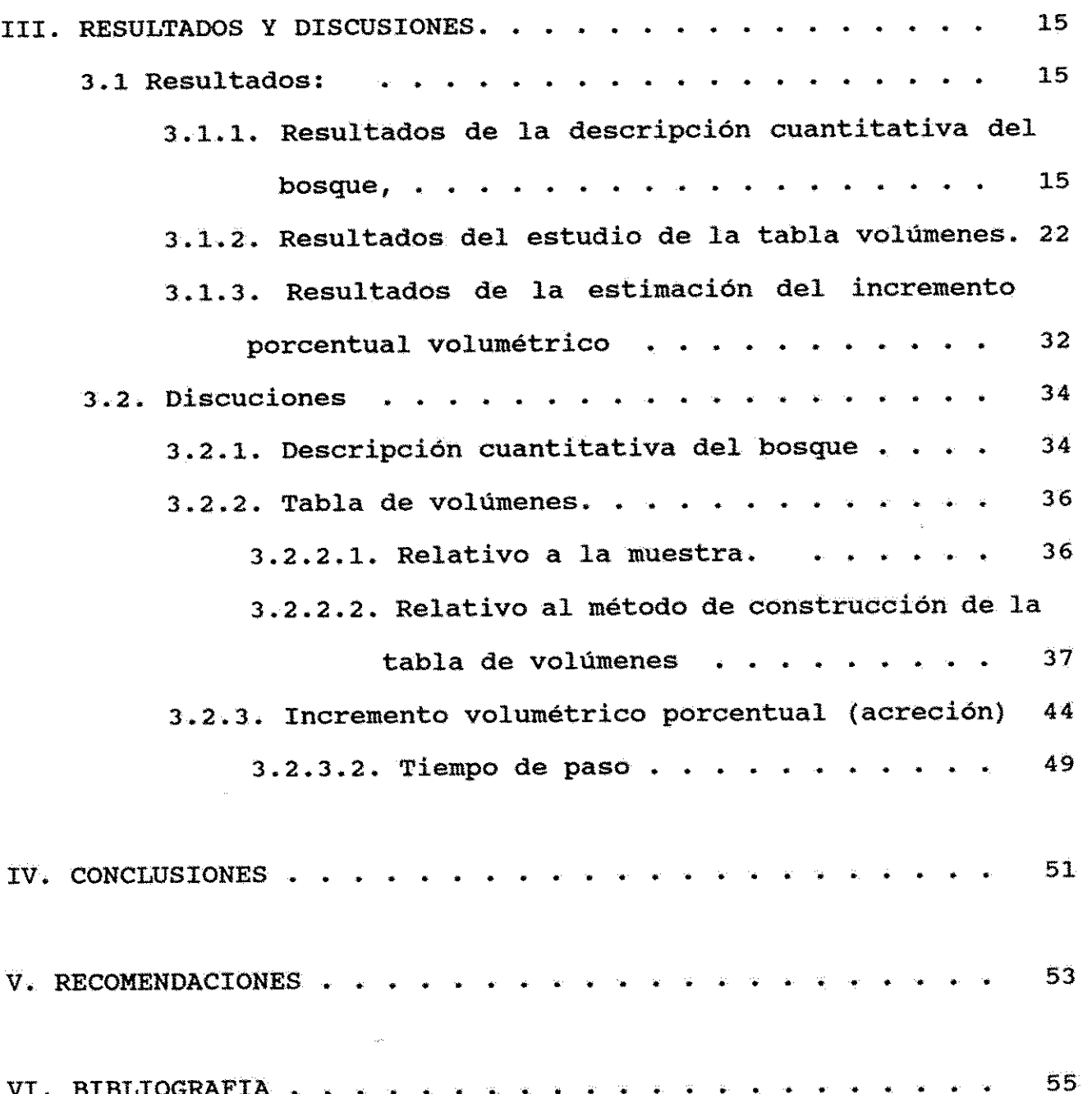

## INDICE DE CUADROS

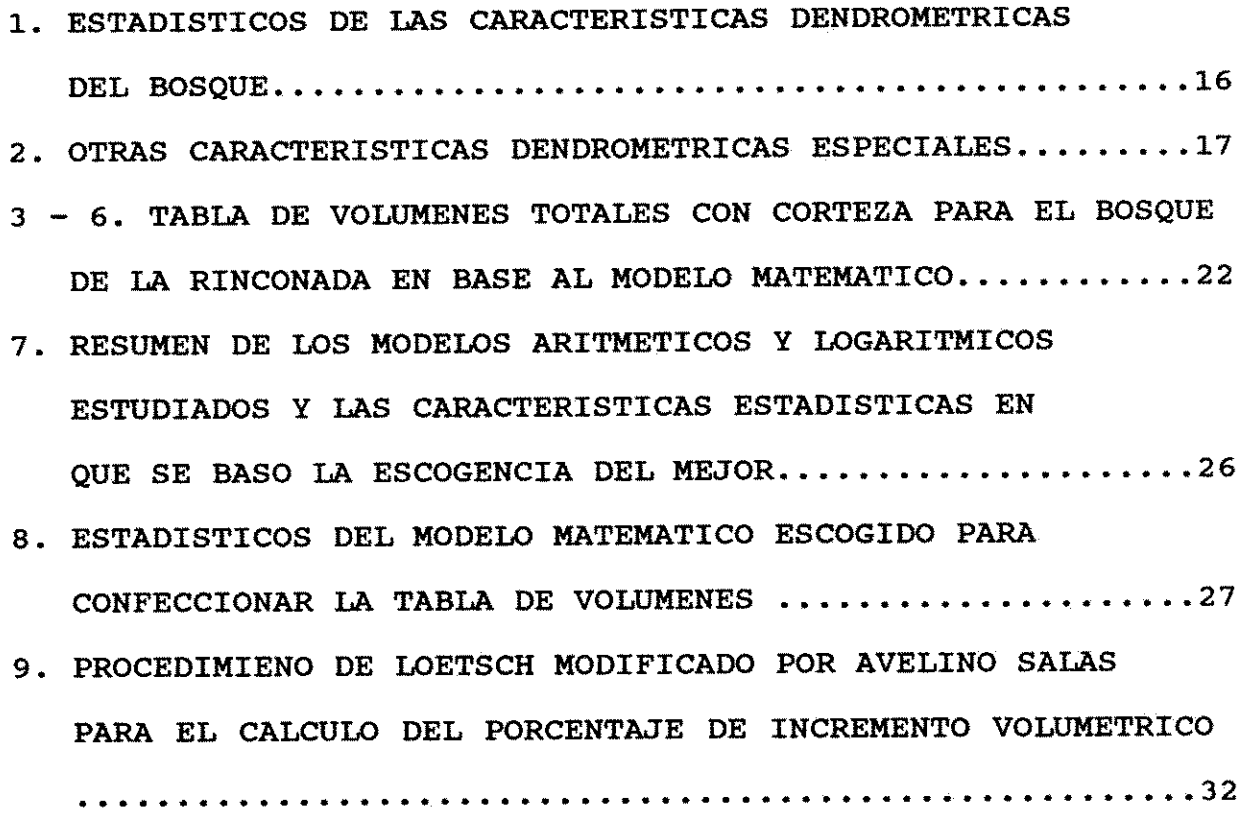

 $\mathbf{v}$ 

INDICE DE FIGURAS

**FIGURAS** 

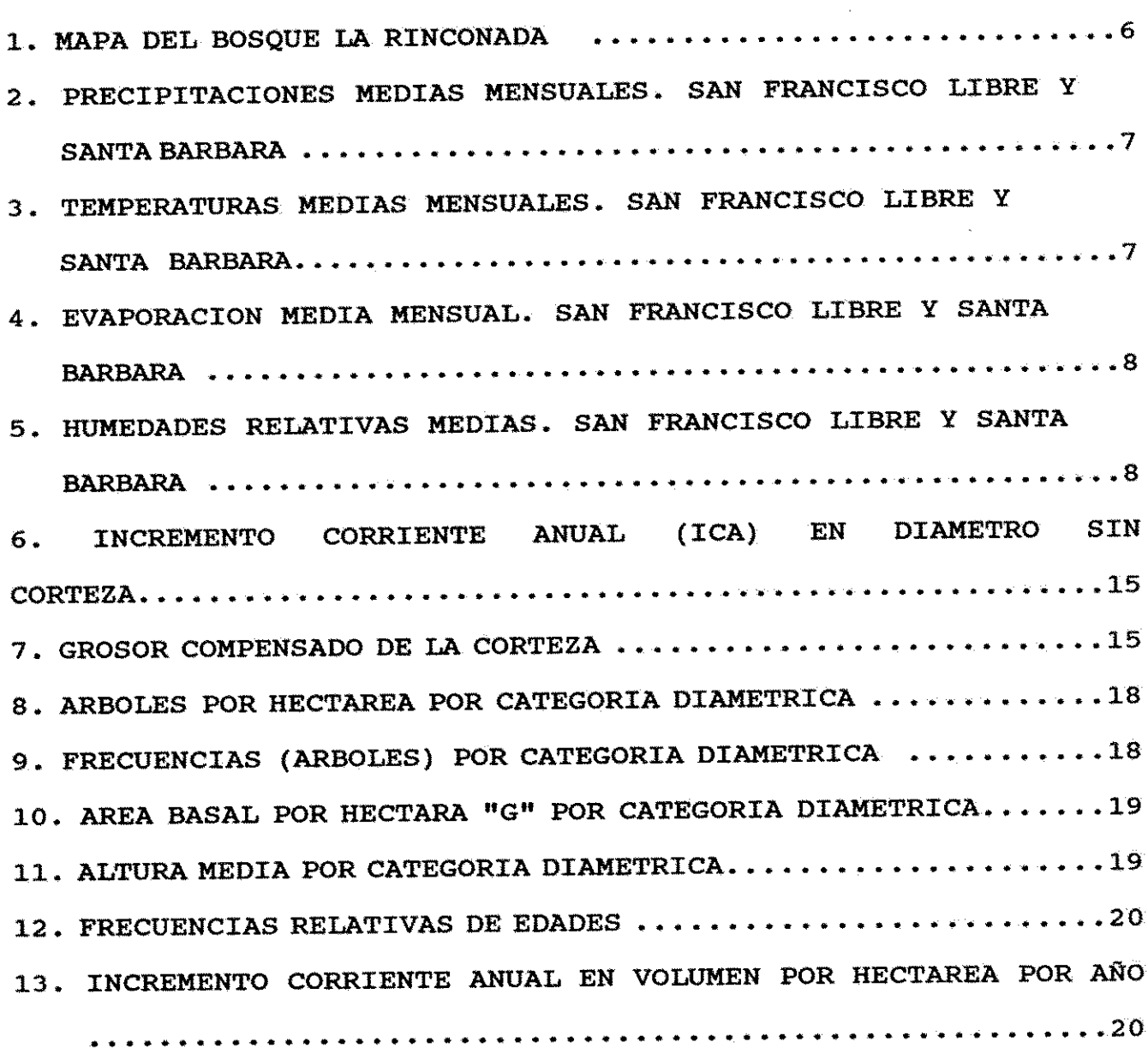

#### **PAGINAS**

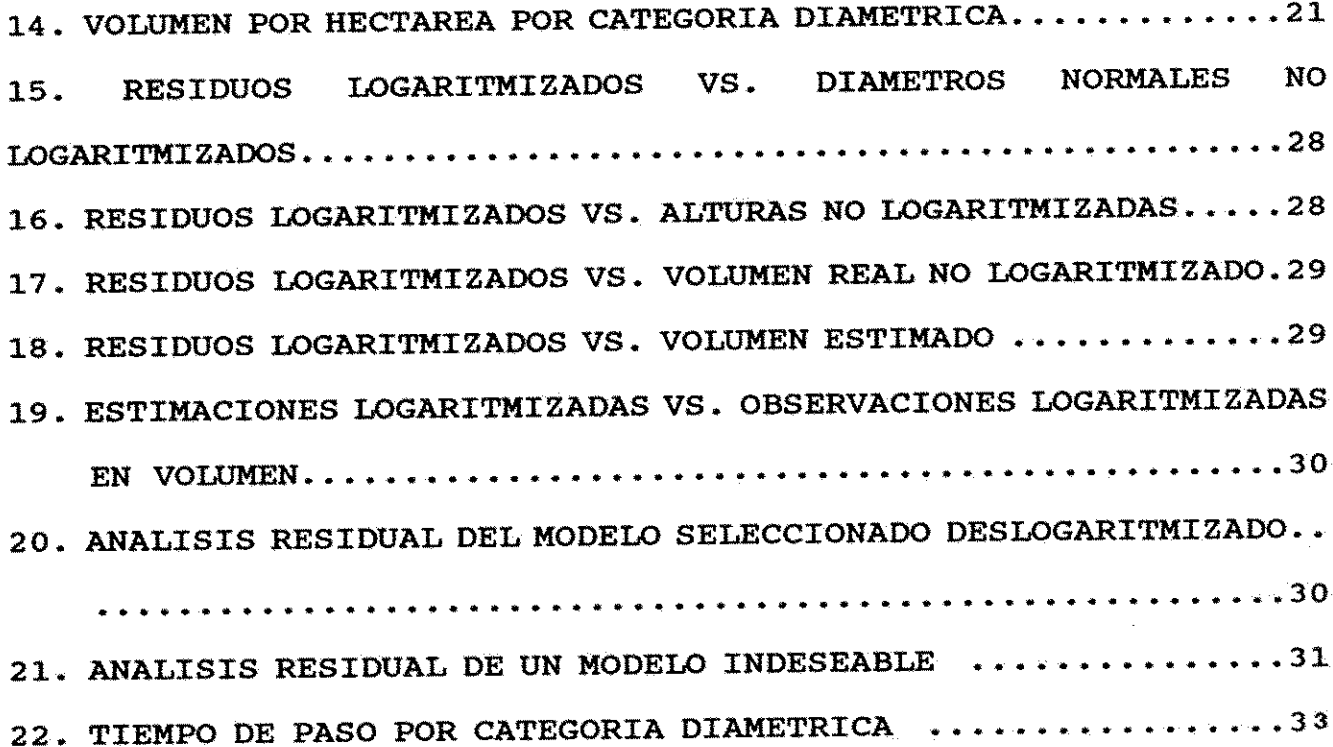

#### viii

#### **RESUMEN**

Se procedió a estudiar 31 parcelas temporales de muestreo, circulares, de 500 m<sup>2</sup> cada una, distribuidas sobre el bosque de coníferas de la Rinconada, con el objeto de estimar el incremento volumétrico porcentual por hectárea por año de este bosque.

Se obtuvo datos que permiten describir cuantitativamente el bosque.

Se costruyó una tabla de volúmenes, la cual se utilizaría para proveer volúmenes necesarios en el cálculo de incrementos Para la tabla de volúmenes se seleccionó un volumétricos. modelo logaritmico ya que el error logaritmico ajustaba mejor que los errores de los modelos restantes.

La estimacion del incremento volumétrico condujo a aplicar el modelo de Loetsch modificado por Villa Salas.

en 6.5% el incremento este método **se** estimó Con volumétrico por hectárea por año.

Se concluye que los modelos logarítmicos para tablas de volúmenes a menudo representan mejor que los aritméticos el comportamiento volumétrico del rodal; los métodos basados en el muestreo con parcelas temporales incluyendo el de Loetsch, no estiman el incremento neto sino la acreción. Se considera la nececidad de estudiar, investigar e incorporar a las actividades dasométricas de Nicaragua, métodos que validen los estudios epidométricos que fundamentan las acciones silvícolas y de ordenación en el país.

#### I. INTRODUCCION

En el continente americano el género Pinus es natural del Hemisferio Boreal y es exótico en todo el Hemisferio austral.

A lo largo de su ruta migratoria hacia el medio día americano, el género fue entrando en contacto con cada factor del ambiente (clima), que ejercía presión de selección sobre individuos que componían las especies pinaceas en su los dinámica diseminante, es decir, a lo largo de un gradiente, como la temperatura, fue experimentando la variación en la abundancia y valor de la importancia de sus especies, expresandose entonces la adaptación como respuesta a la naturaleza frente al cambio de temperatura y/o la humedad.

Sin perder de vista durante esta migración que la evolución de las especies se inicia cuando una población de una especie determinada comienza a difundirse desde su centro de origen.

Se sabe que la variación de los rasgos en la morfología, fisiología y la anatomía que permite la separación de razas pueden presentarse en dos formas: clinal y razas ecotípicas.

Todo esto ocurría al género pinus en su ruta hacia el trópico, y Holdridge (1979) comenta que los fitogeógrafos consideran que la discontinuidad florística que se presenta en America Central es causada por el Río San Juan, y por extensión en nuestro medio se cree que el género Pinus no llego a la América del Sur por la misma razón, sin embargo, Holdridge apunta que la barrera natural es la temperatura y no el río. La

 $\mathbf{1}$ 

temperatura de los trópicos se conserva constante durante todo el año, y Nicaragua se encuentra enclavada en la faja trópical. Esto lleva a observar el hecho de que es en este país donde se encuentran las masas de pinos naturales más al sur del continente Americano.

El presente trabajo se concentra en el bosque La Rinconada (Güsisil), el cual es precisamente uno de los bosques de pinos naturales más australes de América.

Dos razones motivaron el estudio de este bosque:

- a. se trata de uno de los pinares naturales más próximos al Ecuador en el Nuevo Mundo.
- b. Se encuentra totalmente rodeado por un bosque tropical seco.

Los pinos suelen encontrarse muy lejos de Managua, siendo las Segovias el habitat tradicional de este género, sorprende a muchos interesados en los bosques encontrar pinos muy cerca de Managua, pues, a 15.8 Km de la costa norte del Lago Xolotlán (San Francisco Libre) en dirección N25°E se encuentra La Rinconada, es decir, en el departamento de Matagalpa, municipio de Dario, en la comarca La Rinconada, véase la Figura 1 donde se ve su ubicación cartográfica exacta.

limite interdepartamental  $e1$ Justamente en Matagalpa-Managua se localiza el frente sur del bosque que se estudia, y llama la atención este hecho por cuanto el bosque se extiende desde los 900 a los 1000 m.s.n.m.; y al sur del bosque tiene lugar un abrupto descenso de altura que no se estabiliza

 $\overline{2}$ 

hasta llegar al Lago de Managua

De las estaciones meteorológicas más cercanas a La Rinconda se escogieron las dos más próximas: Santa Bárbara a 13.4 Km con dirección N6°E, a 440 m.s.n.m., con temperatura media anual de 25°C, precipitación de 1027.2 mm anuales y humedad relativa media de 70.7 %.

San Francisco Libre a 15.8 Km en dirección S25°O, a 50 m.s.n.m., con temperatura media anual de 28.7°C, precipitación anual de 1074 mm y humedad relativa de 62.5 %. La meteorología comparada en detalle de ambas estaciones se presenta en los gráficos 2, 3, 4 y 5. Partiendo del supuesto de que por cada 100 m de elevación sobre el nivel del mar, la temperatura cambia 0.6°C, se esperaría 21.99°C de temperatura en La Rinconada.

Se barrunta de entrada una problemática genética en este bosque dada su condición de aislamiento (que habrá de estudiarse otro trabajo), pues, como señala Hocker (1982) que el en aislamiento de las poblaciones de una especie, pueden dar como diferentes razas que tengan desarrollo de resultado el características morfológicas, anatómicas y fisiológicas como consecuencia de haberse adapatado a diversas condiciones del medio ambiente. Se cree que algo afín a este enunciado ocurre en La Rinconada, ya que los especialistas discrepan en la identificació de la o las especies presentes, al punto que a la fecha no se ha precisado la identidad específica, sin embargo, Calero (1990) apunta que, según observaciones recientes la comumidad arbórea de La Rinconada está integrada por Pinus

 $\overline{\mathbf{3}}$ 

4

oocarpa Schiede y Pinus tecunumanii Mitak Styles.

Toda persona relacionada con el quehacer forestal sabe que no se puede hacer ordenación, silvicultura, manejo, explotación y planificación en general si no se da la lógica y obligada etapa inicial de las mediciones forestales, razón por la cual, en el presente trabajo estando conscientes de que la naturaleza histórica antes que lógica y sobre todo por motivos es. metodológicos, dado que este bosque proseguirá siendo foco de atención de los estudiosos de la Ciencias Forestales, se destina la medición del sentido bosque en esfuerzo de todo el estrictamente dasométrico, pues, se cree que esto permitirá a cualquier otro forestal interesado, saber desde los primeros momentos la magnitud de las variables forestales que orientarían o servirían de base para la aplicación de otras disciplinas en la prosecución de la investigación de este bosque.

Antes se insinuó, aunque sea como un atisbo, la problemática genética de La Rinconada y se pretende evidenciar el potencial biológico de esta masa forestal a través de un elemento de juicio dendrométrico y otro epidométrico, dado que ambos serán orientados hacia el estudio del volumen en sus sentidos estático y dinámico, porque además se sabe que en última instancia la calificación de la calidad del sitio se basa en la magnitud de la dinámica volumétrica forestal.

#### Los objetivos generales son:

Proveer de elementos cuantitativos a otros investigadores  $a.$ 

silvícolas u ordenadores interesados en el bosque La Rinconada.

Motivar a otros forestales a hacer dasometria de manera  $b.$ tal que actualicen, refuercen y amplien los resultados del actual trabajo.

## Los objetivos específicos son:

- Describir cuantitativamente el bosque como visión  $\ddot{a}$ . estática, amplia y general.
- Construir una tabla de volúmenes como criterio b. dendrométrico, estático por excelencia.
- Cuantificar el incremento volumétrico porcentual por  $C_{\star}$ hectárea por año como criterio epidométrico, dinámico por antonomasia.

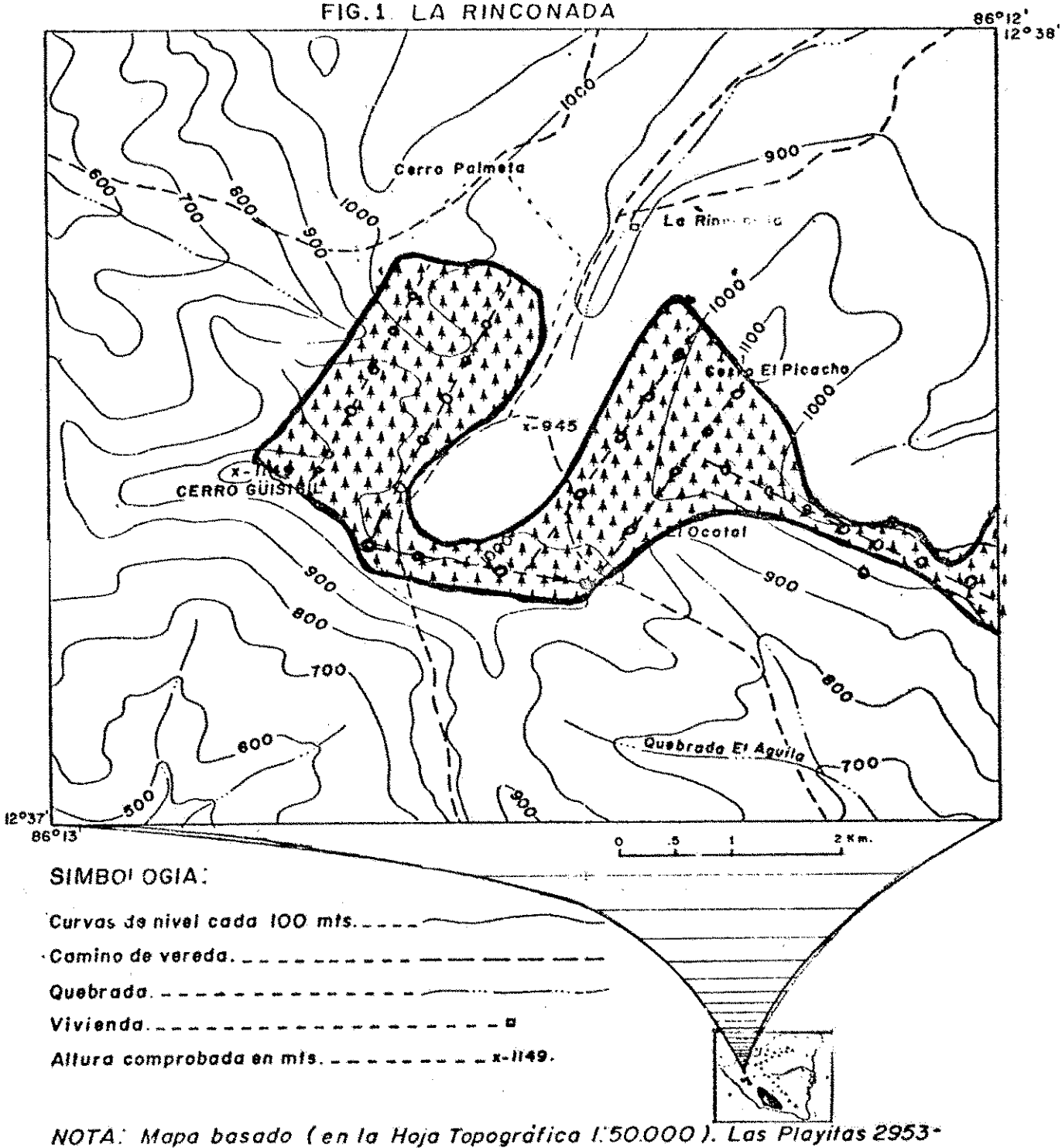

Actualizado en 1980.

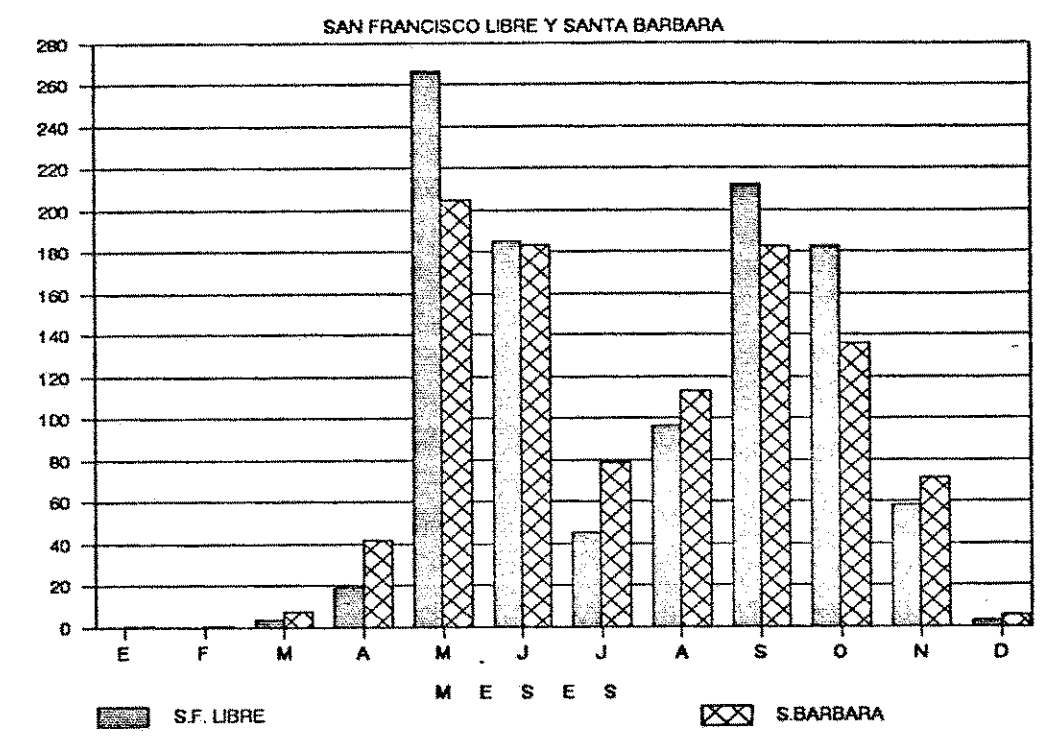

## **FIG.2. PRECIPITACIONES MEDIAS MENSUALES**

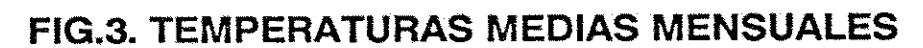

 $\overline{\phantom{a}}$ 

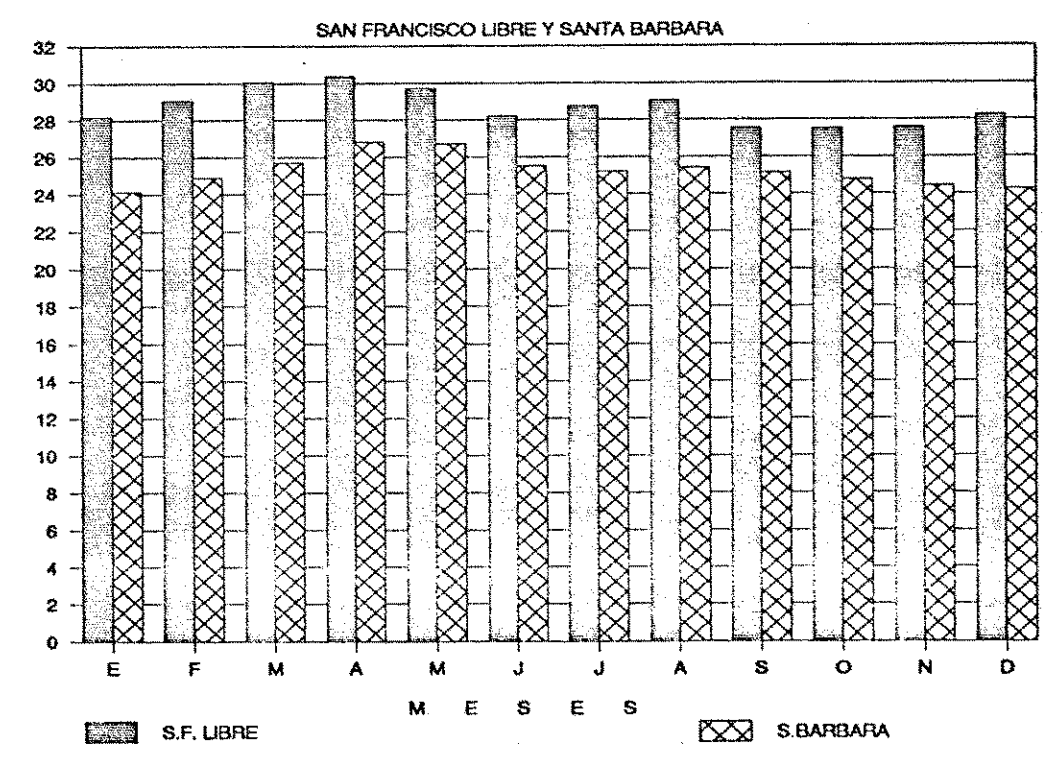

**TEMPERATURA** (grados cantigrados)

PRECIPITACIONES (mm)

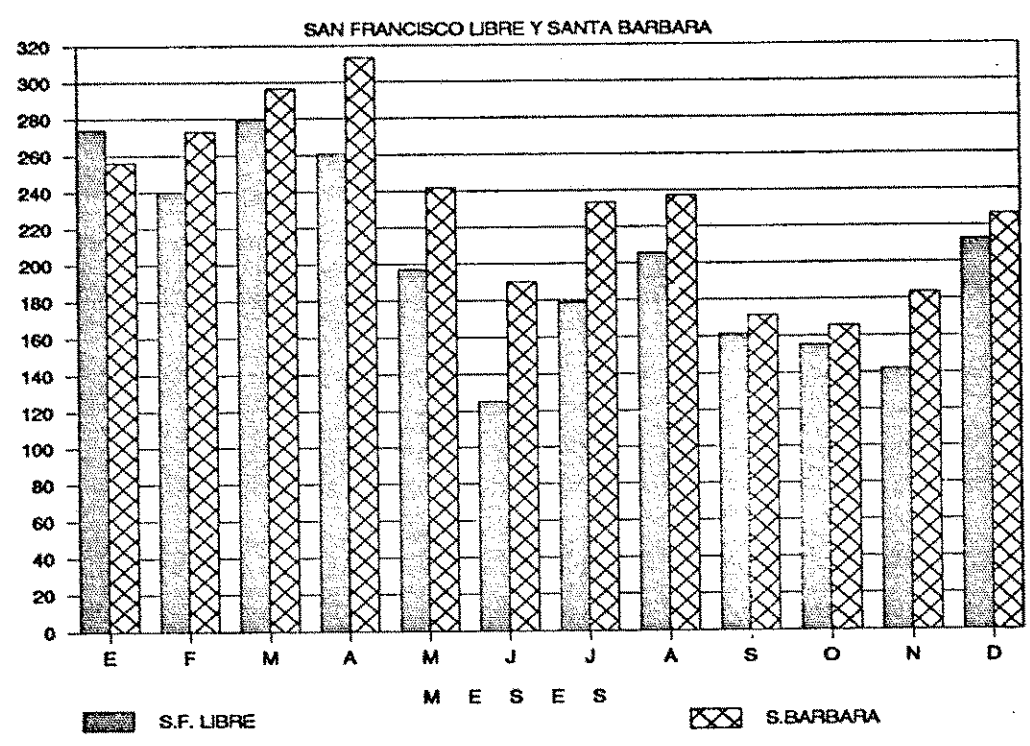

# FIG.4. EVAPORACIONES MEDIAS MENSUALES

FIG.5. HUMEDADES RELATIVAS MEDIAS

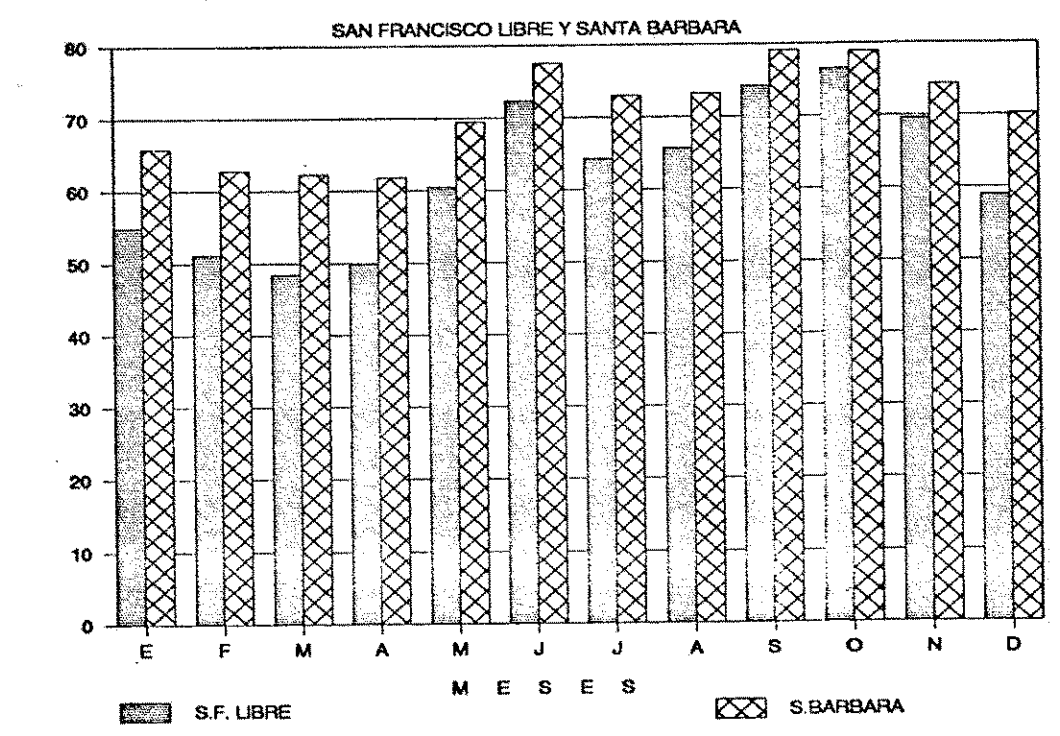

EVAPORACION(mm)

HUMEDAD RELATIVA(%)

#### II. MATERIALES Y METODOS

2.1. Generalidades metodológicas y materiales.

2.1.1. Reconocimiento del área.

Este reconocimiento se practicó durante tres días del mes mayo de 1988 con el apoyo de una carta topográfica de escala 1:50000, una brújula, un mapa de campo de escala 1:10000 para anotar en él observaciones atinentes. Este reconocimiento facilitó la ejecución de:

- La ejecución de este y su respectivo **Premuestreo:**  $a.$ análisis permitió establecer desde el inicio el punto donde se iniciaria el muestreo posterior; se sugirió muestrear 32 parcelas de 500 m<sup>2</sup>. Véase Figura 1.
- Muestreo: Se llevó a cabo durante 40 dias a partir del b. 1° de julio de 1988 con 12 horas de trabajo diarias. El investigador contó solo con un colaborador quien hacia las veces de cadenero. La lluvia errática dificultaba el trabajo.

El muestreo se hizo sistemático con parcelas circulares, la distancia entre parcelas fue de 100 m y entre línea de inventario 150 m véase la Figura 1.

2.1.2. Mediciones

2.1.2.1. Mediciones generales.

Mediante el relascopio reflector (Spiegel) que fue el instrumento fundamental para cubicar árboles en pie y con el

auxilo de una cinta de agrimensor se procedió a medir lo siguiente (a excepción del diámetro normal): la altura total de todos los árboles en pie. Todos los diámetros posibles en secciones de 2 m a lo largo de todo el fuste de cada árbol con el objeto de obtener toda la información diamétrica requerida por la fórmula de Kunze que arrojará la cubicación requerida. El diámetro normal se midió con cuidado especial.

## 2.1.2.2. Mediciones básicas para la tabla de volúmenes

El diámetro normal, se midió con cinta diamétrica para medida, la introducción de errores alguna evitar. en sistemáticos en la futura regresión originados por la asimetría del área basal.

Las alturas totales se midieron con aproximaciones del medio metro.

2.1.2.3. Mediciones básicas para el cálculo del incremento volumétrico:

Con el Barreno de Pressler se taladró radialmente justo a la altura del diametro normal, más de una vez cuando había duda en el conteo de los anillos de crecimientos.

Con un crayón a tinta y a veces con el auxilio de una lupa, en el terreno mismo se contaron los anillos para estimar las siguientes variables: La edad del árbol, contando todos los anillos. El tiempo de paso, contando el número de anillos contenidos en los últimos 2.5 cm del radio. El incremento corriente anual (ICA) diamétrico, que en realidad es  $111$ incremento periódico anual (IPA), porque cuando se muestrea en base a parcelas temporales y se aplica el método de Loetsch, se sustituyó el uno por el otro ya que no es posible medir el ICA estrictamente.

#### 2.1.3. Manejo de Datos

El muestreo arrojó 423 árboles correctamente medidos.

Se utilizó una micro-computadora Sherry 16 y diskettes de alta densidad. Se estableció una base de datos y se le manipuló con el paquete de programas Lotus 123. Para el análisis de regresión y particularmente el análisis residual grafico se empleó el paquete Statgraphics.

## 2.1.4. Método de cubicación.

La cubicación en pie será utilizada para confeccionar la tabla de volúmenes como para el cálculo del incremento volumétrico.

Se aplica la fórmula de Kunze para cubicar la parte del fuste hasta donde la capacidad del investigador y del relascopio permitió leer el último diámetro legible.

La fórmula del cono permite determinar el volumen que se forma desde el último diámetro relascopiado hasta la cúspide del arbol. Luego la suma de ambas ecuaciones y debidamente compactadas proporcionan la fórmula mediante la cual la microcomputadora arrojará el volumen de los 423 árboles.

2.2. Construcción de la tabla de volúmenes.

A partir de la base de datos, utilizando la capacidad del paquete de programas estadísticos Statgraphics, se ejecutó los análisis de correlación y regresión tanto simples como múltiples tomando como variables predictorias el diámetro normal y la altura total; y como variable de respuesta el volumen observado de los 423 individuos. Se estudio más de 10 modelos de regresión entre aritméticos y logarítmicos. Los criterios para elegir el mejor modelo fueron los siguientes:

- El coeficiente de determinación  $a$ .
- El coeficiente de correlación  $\mathbf{b}$ .
- c. El error estandar de la estimación
- d. El análisis residual gráfico

Estos puntos de vista condujeron a seleccionar como el modelo de mejor ajuste, el modelo de Schumacher en su forma logaritmizada:

$$
Ln(V) = Ln(a) + b \cdot Ln(Dn) + c \cdot Ln(H)
$$

2.3. Cálculo del incremento volumétrico porcentual:

método utilizado es el procedimiento de Loetsch E<sub>1</sub> cálculo del incremento modificado por Villa Salas.  $E1$ volumétrico por hectárea por año puede dividirse en dos etapas:

2.3.1. Cálculos previos a la mecánica del procedimiento de Loetsch propiamente dicho:

2.3.1.1. Cálculo del incremento diamétrico:

Se obtiene la curva de incrementos diamétricos compensados, anotando como abscisas las categorías diamétricas y como ordenadas el incremento medio de cada categoría. La curva obtenida puede verse en la Figura 6, la cual puede obtenerse ajustando por mínimos cuadrados o a mano.

2.3.1.2. Obtención del incremento volumétrico porcentual.

%ICA=[ICA<sub>volumétrico</sub> / VOLUMEN<sub>con corteza</sub>] · 100%

incremento obtenido mediante  $1a$ lectura de  $E1$ crecimiento es un incremento sin corteza, pero como los volúmenes observados incluyen la corteza se calcula un factor que corrija el incremento sin corteza:

## $ICA_{cc} = ICA_{cc}$  . K

necesario porque %ICA es una relación **Esto** es geométrica e involucra dimensiones homogéneas, es decir, el volumen y el incremento deben incluir corteza.

Para calcular el factor de corrección se toma en cuenta que las categorías diamétricas incluyen la corteza y que el diámetro sin corteza se representa así:

## $Dsc = Dcc - 2G.C.$

G.C.: Doble grosor compensado de la corteza de cada categoría diamétrica.

Para obtener el doble espesor compensado de la corteza se precisa graficar, véase Figura 7. Las abscisa son las categorías diamétricas y las ordenadas son el doble grosor de la corteza obtenida en el campo, y a través del análisis de regresión se obtiene en la mayoría de los casos una recta que intercepta al eje vertical, esta representa los grosores compensados de la corteza. Así se obtiene la información necesaria para calcular el factor K para cada categoría n:

 $Kn = (D \cdot cc_{n+1} - D \cdot cc_{n-1})$  /  $(D \cdot sc_{n+1} - D \cdot cc_{n-1})$ 

2.3.2. Cálculo del incremento volumétrico propiamente dicho.

El procedimiento es el de Loetsch y puede verse en detalle el en cuadro 9.

III. RESULTADOS Y DISCUSIONES.

3.1 Resultados:

3.1.1. Resultados de la descripción cuantitativa del bosque, ver los cuadros 1 y 2, y las Figuras 8, 9, 10, 11, 12, 13 y 14.

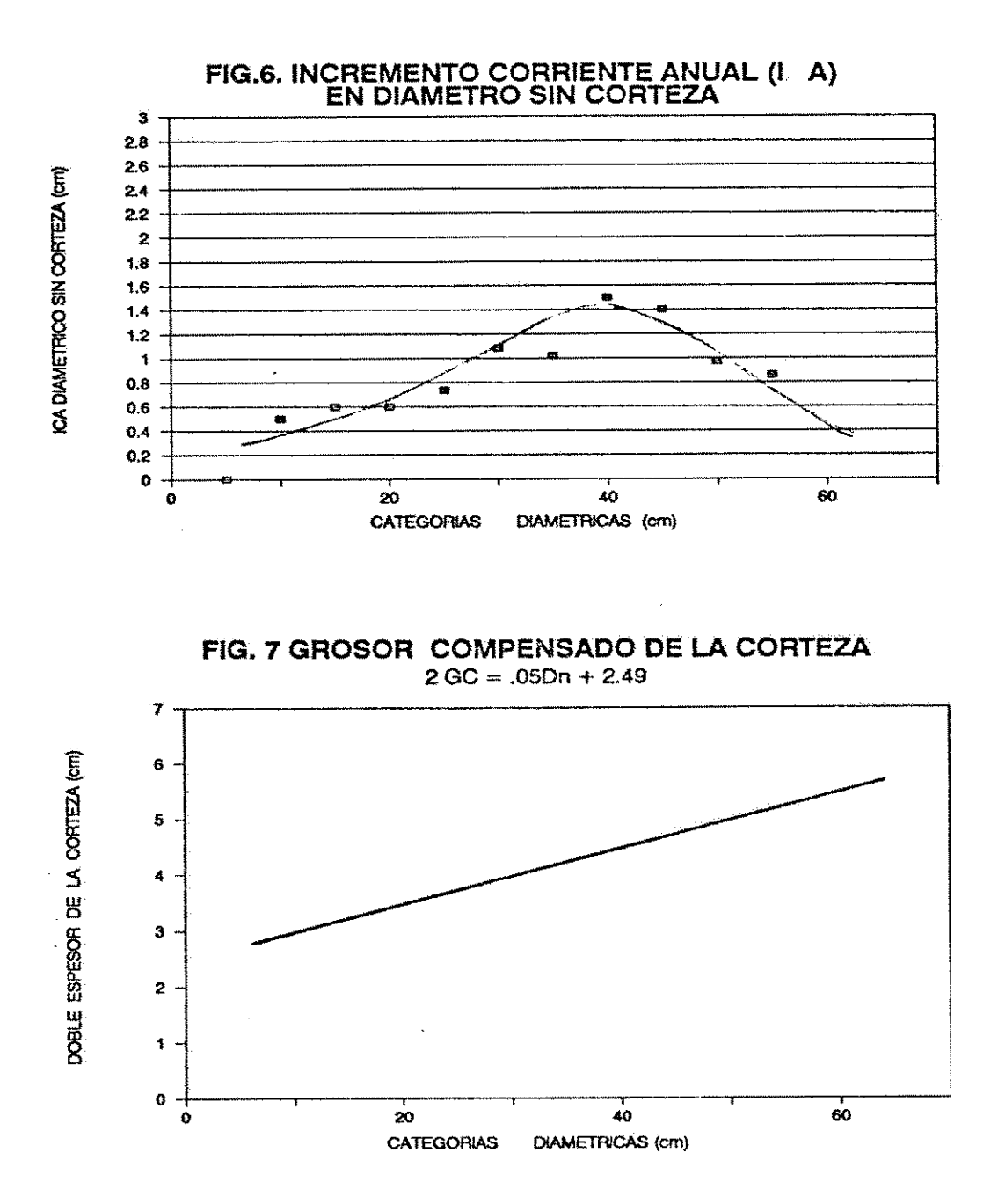

## CUADRO 1. ESTADISTICOS DE LAS CARACTERISTICAS DENDROMETRICAS DEL BOSQUE

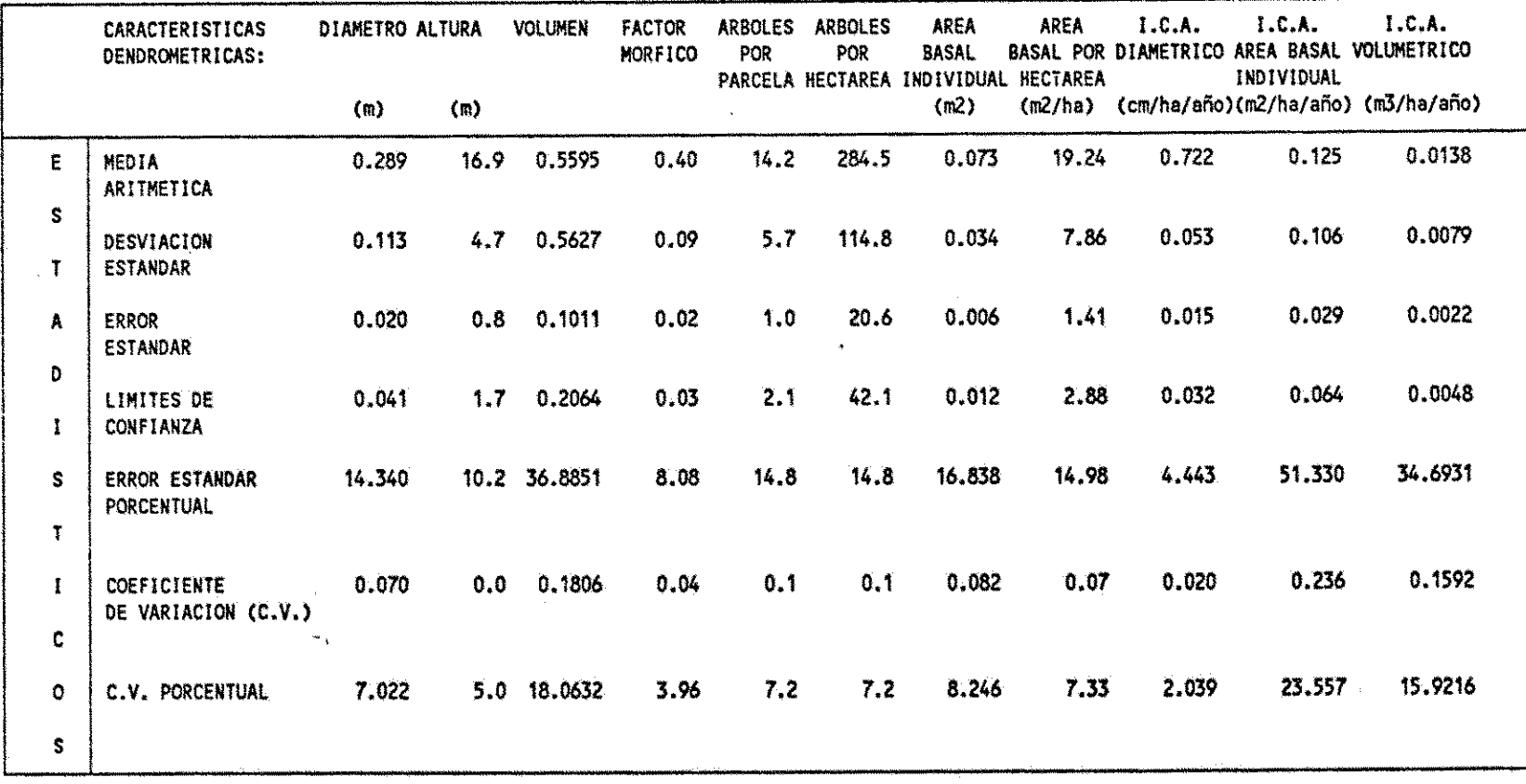

 $\Delta$ 

 $1 \overline{7}$ 

CUADRO 2. OTRAS CARACTERISTICAS DENDROMETRICAS ESPECIALES

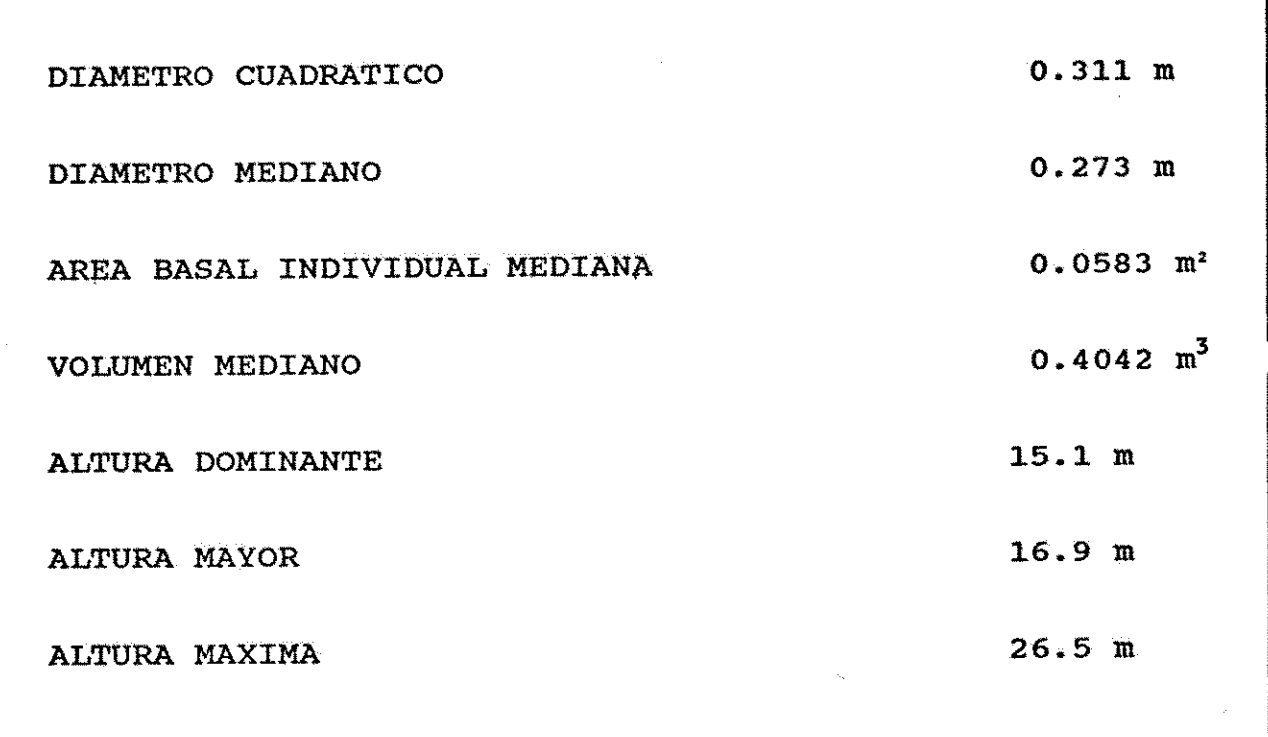

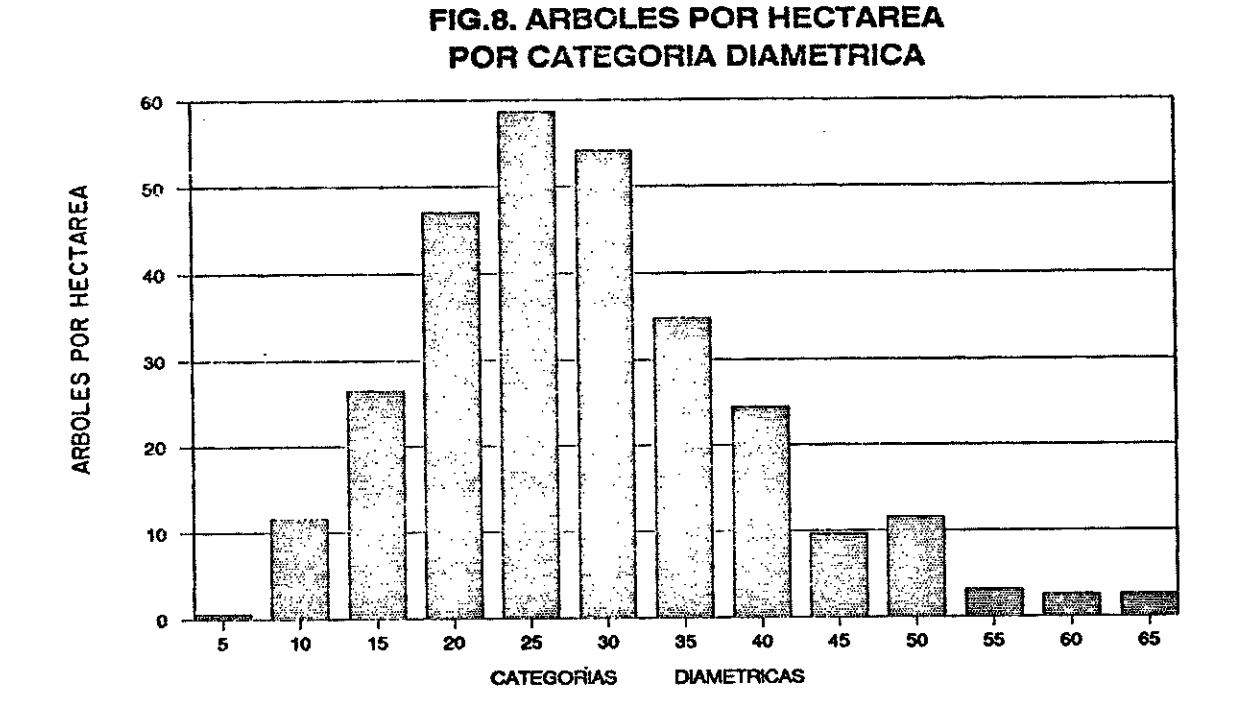

FIG.9. FRECUENCIAS (ARBOLES) POR **CATEGORIA DIAMETRICA** 

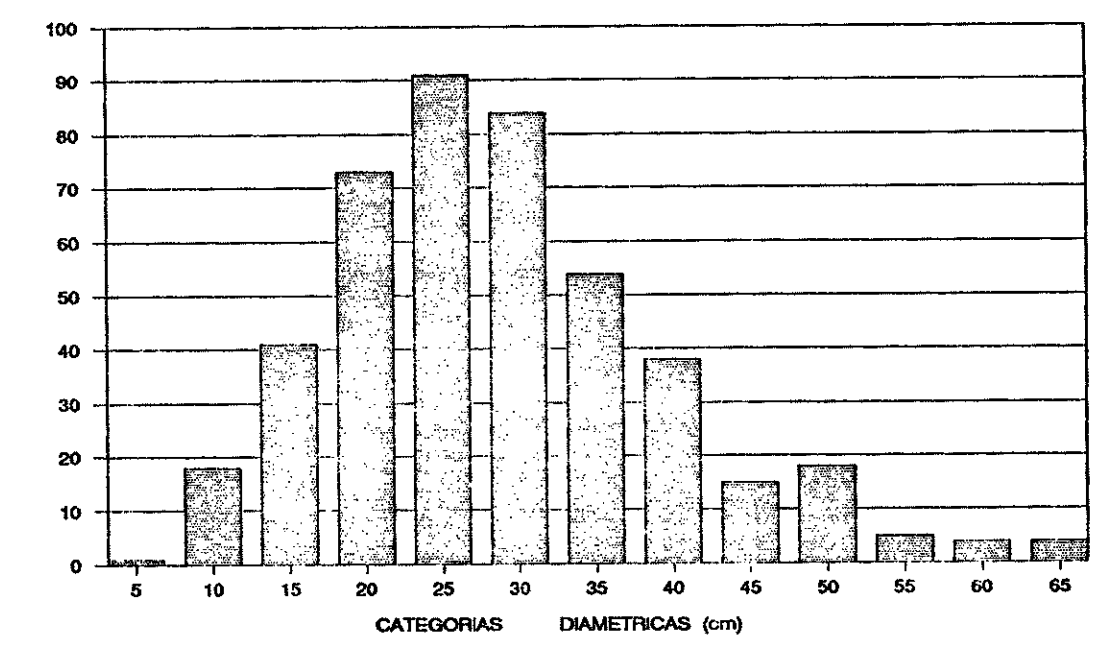

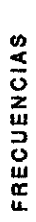

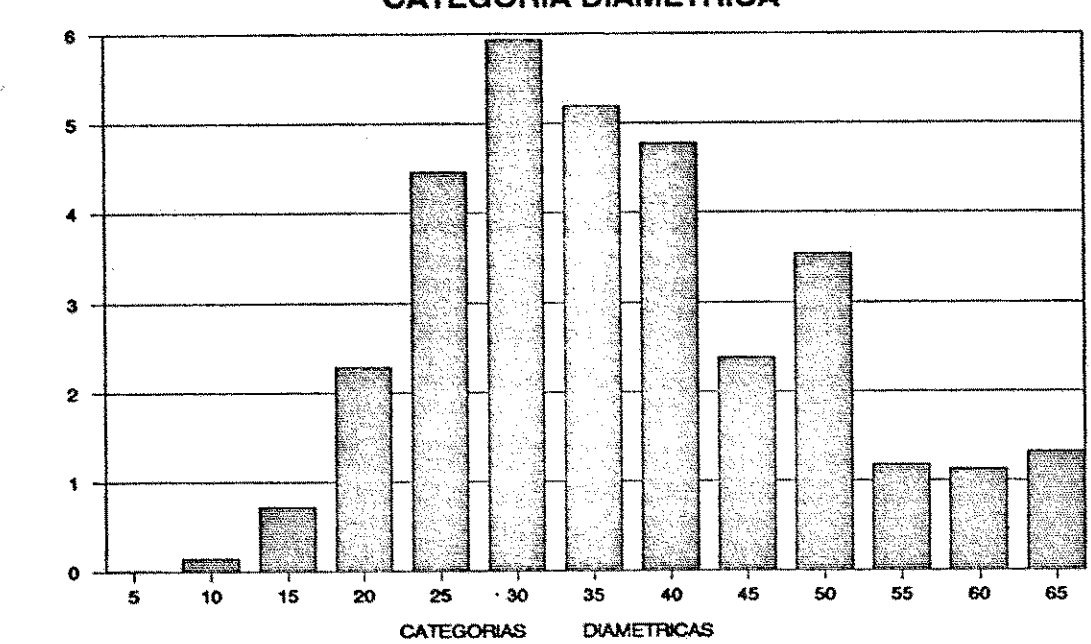

FIG.10. AREA BASAL POR HECTAREA "G" POR **CATEGORIA DIAMETRICA** 

> **FIG.11. ALTURAS MEDIAS POR CATEGORIA DIAMETRICA**

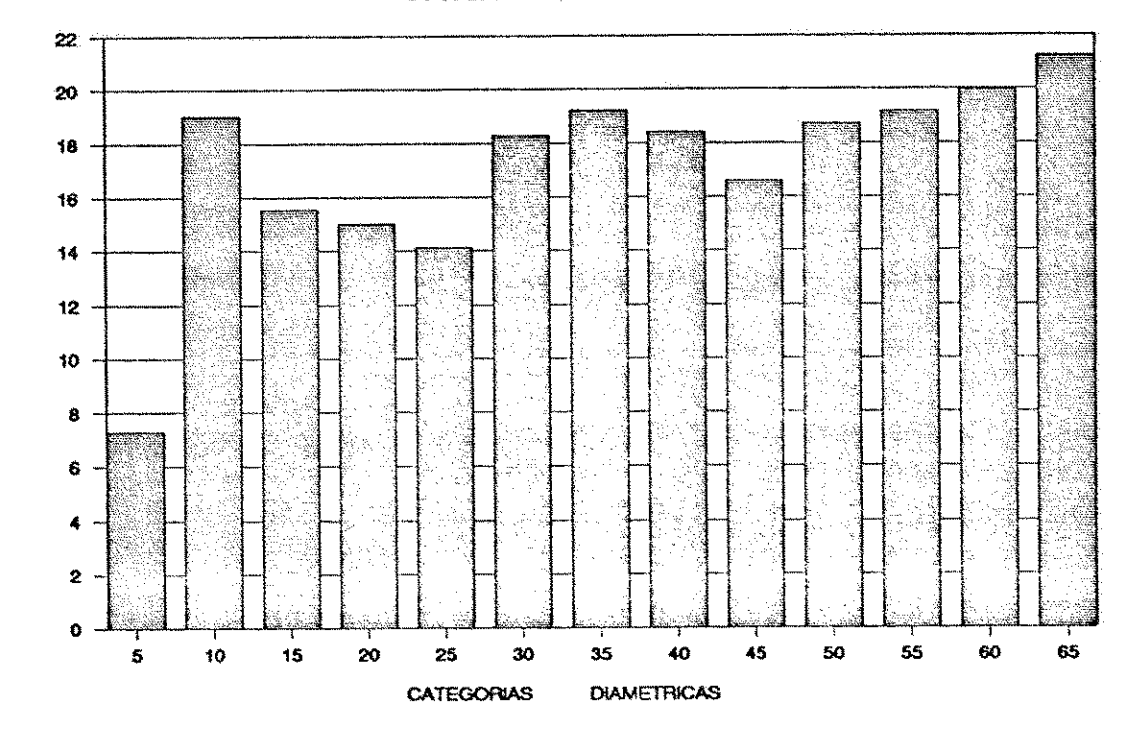

AREA BASAL POR HECTAREA (m2/ha)

ALTURAS MEDIAS (M)

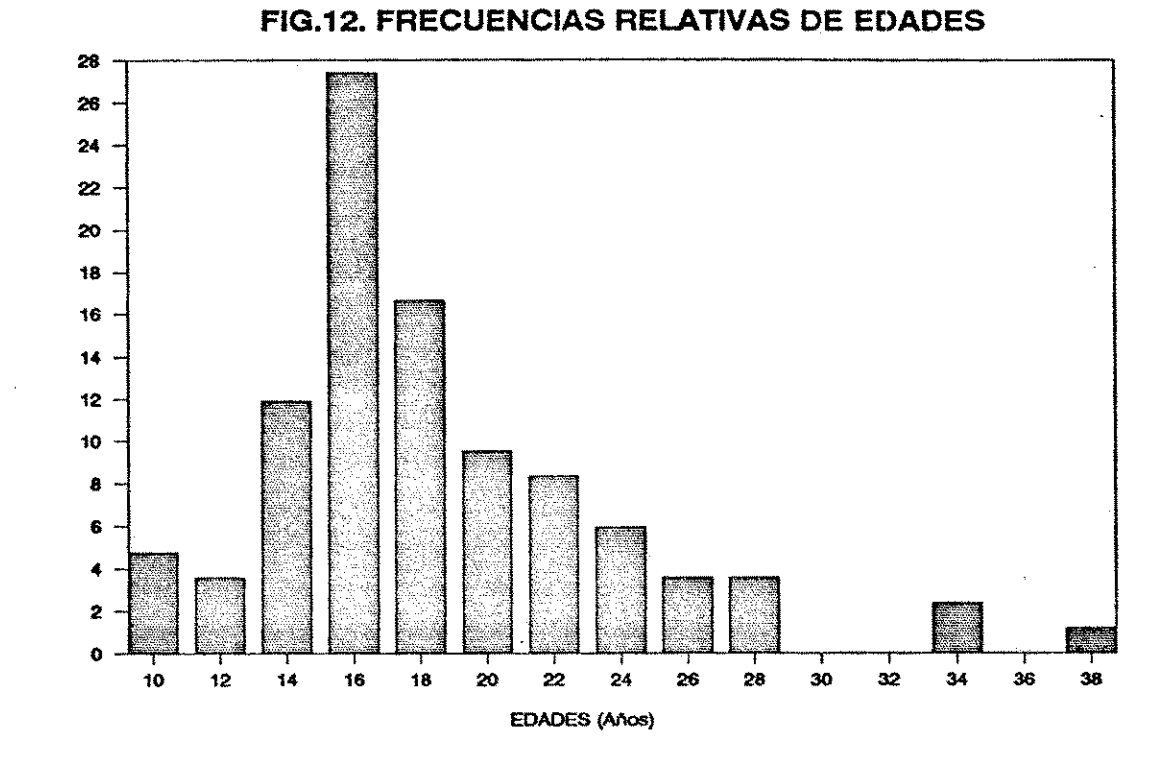

FIG.13. INCREMENTO CORRIENTE ANUAL EN VOLUMEN POR HA POR AÑO

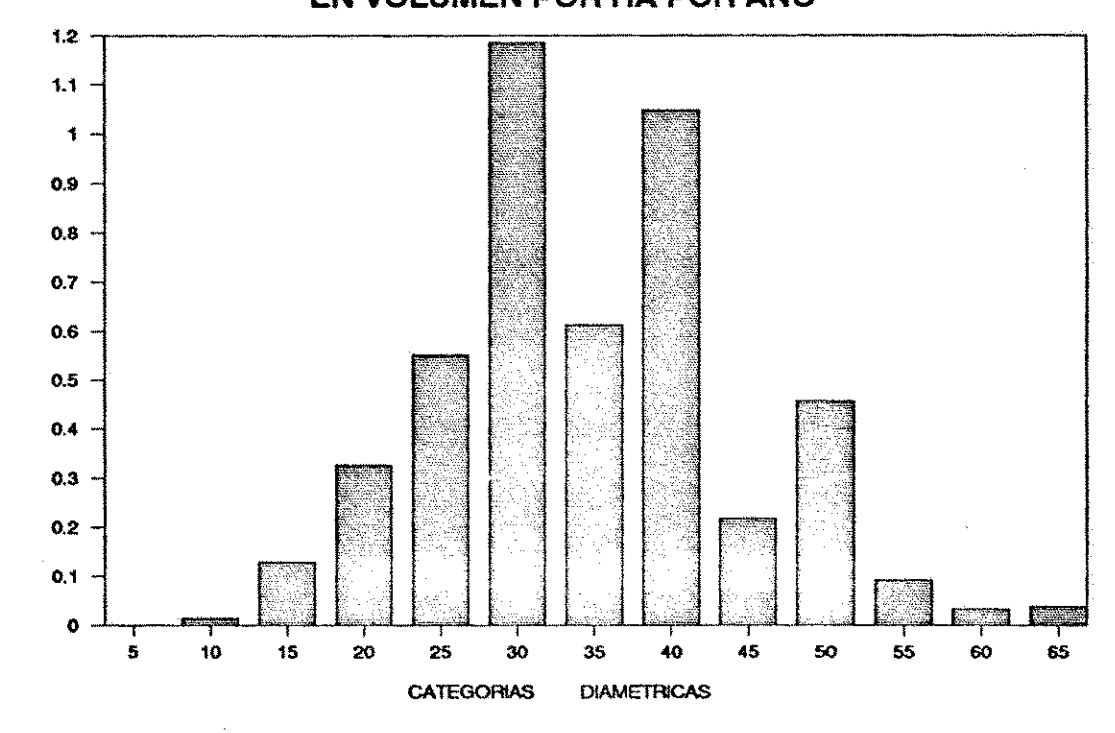

FREQUENCIAS PORCENTUALES

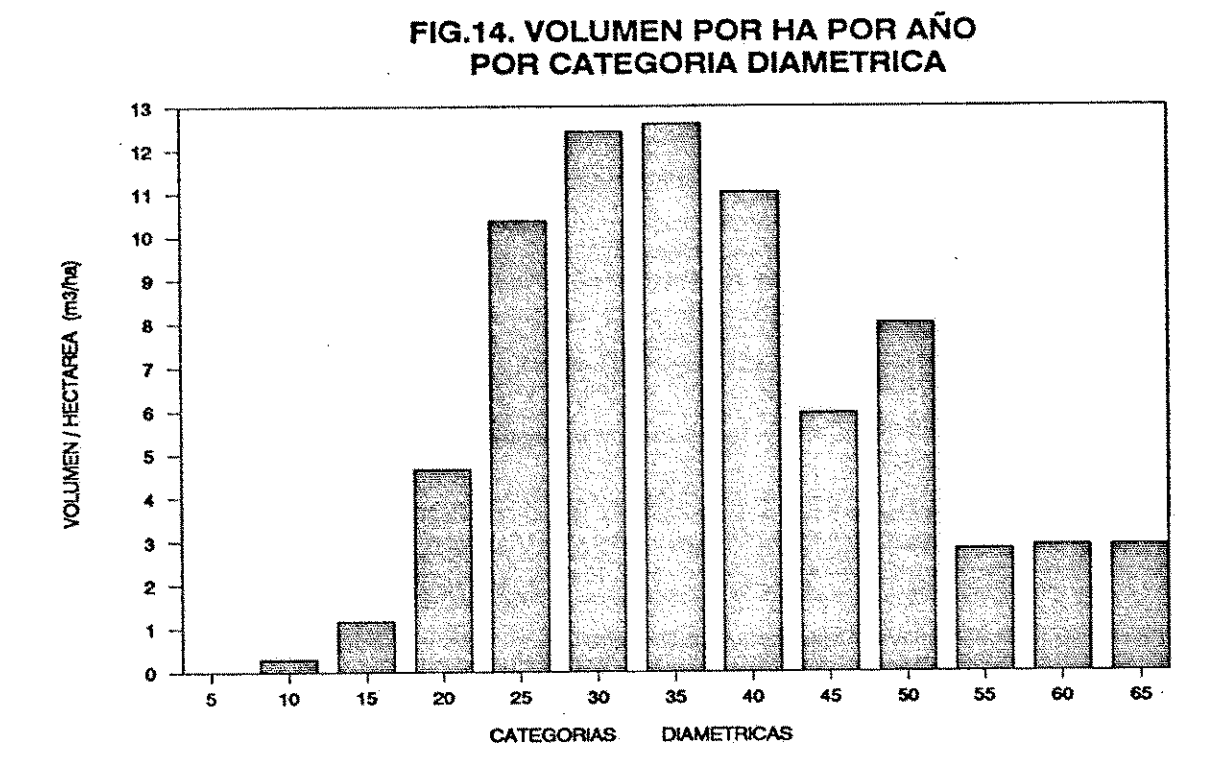

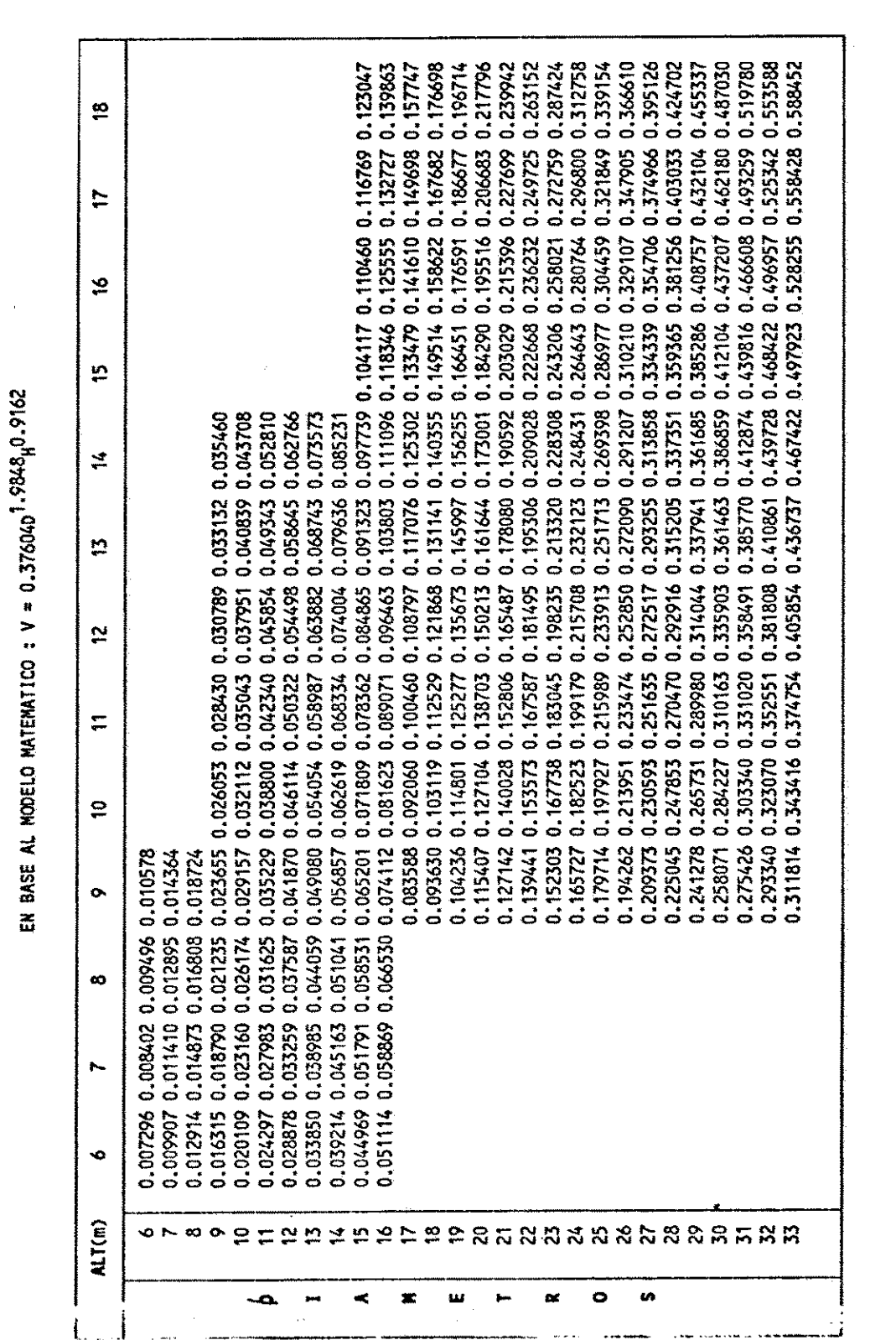

3.1.2 Resultados del estudio de la tabla volúmenes.

CUADRO 3. TABLA DE VOLUMENES TOTALES CON CORTEZA PARA EL BOSQUE DE "LA RINCONADA"

Ver los cuadros 3, 4, 5, 6, 7  $y$  8,  $y$  las Figuras 15, 16,

CUADRO 4. TABLA DE VOLUMENES TOTALES CON CORTEZA PARA EL BOSQUE DE "LA RINCONADA"

EN BASE AL MODELO MATEMATICO :  $V = 0.376040^{1.9848}h^{0.9162}$ 

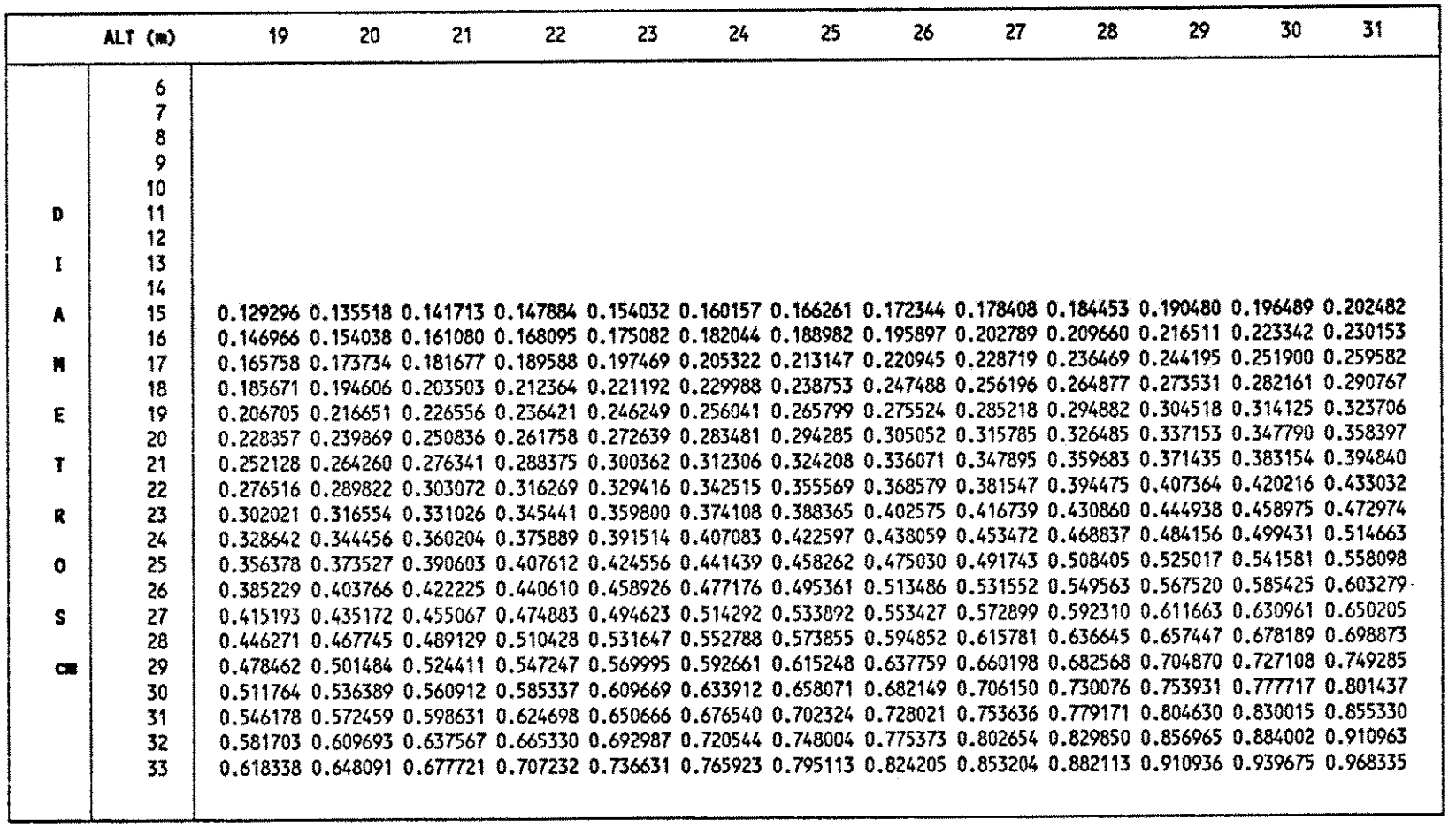

 $\frac{1}{\omega}$ 

## CUADRO 5. TABLA DE VOLUMENES TOTALES CON CORTEZA PARA EL BOSQUE DE "LA RINCONADA"

EN BASE AL MODELO MATEMATICO :  $V = 0.376040^{1.9848}y^{0.9162}$ 

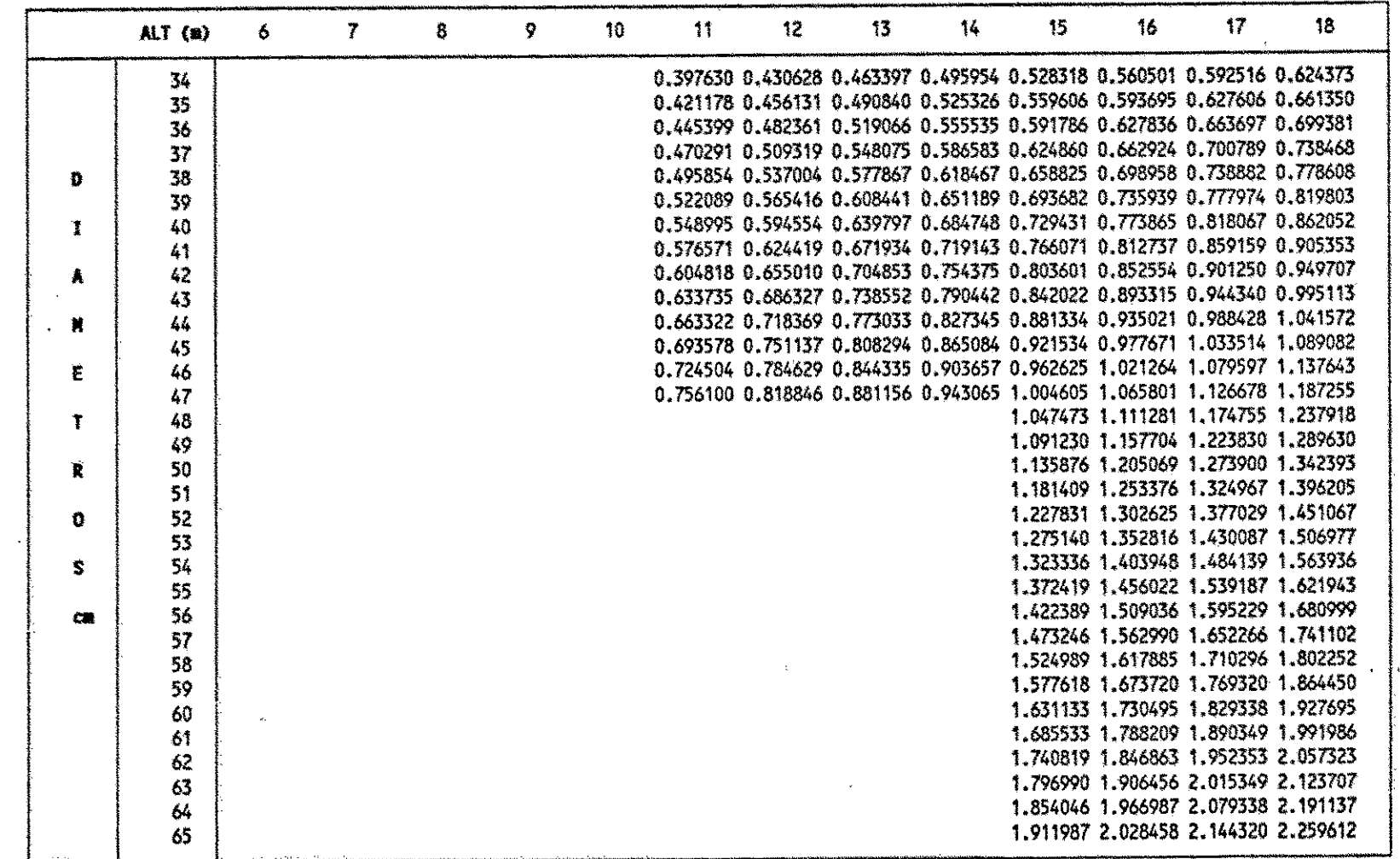

## CUADRO 6. TABLA DE VOLUMENES TOTALES CON CORTEZA PARA EL BOSQUE DE "LA RINCONADA"

EN BASE AL MODELO MATEMATICO :  $V = 0.37604D^{1.9848}n^{0.9162}$ 

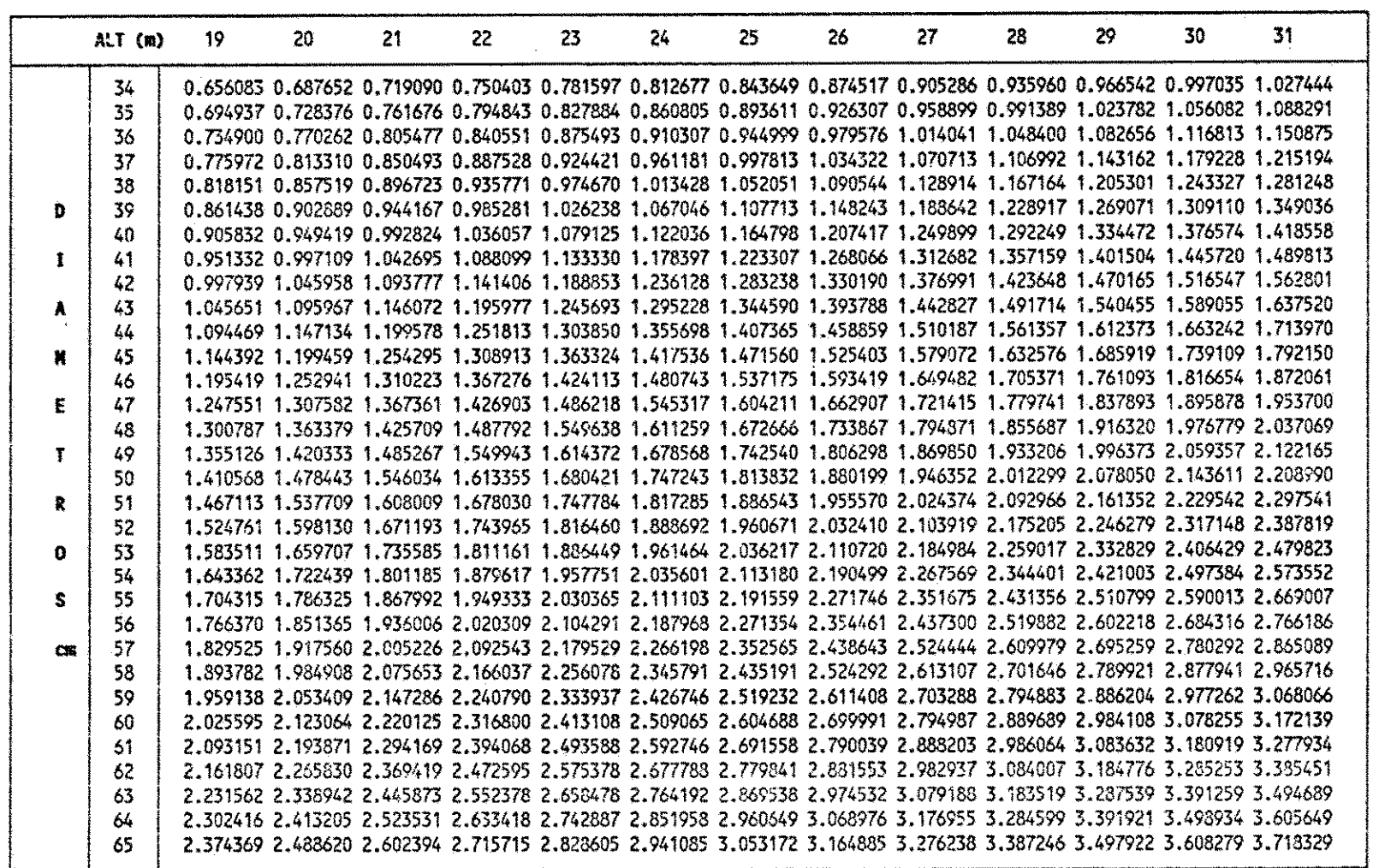

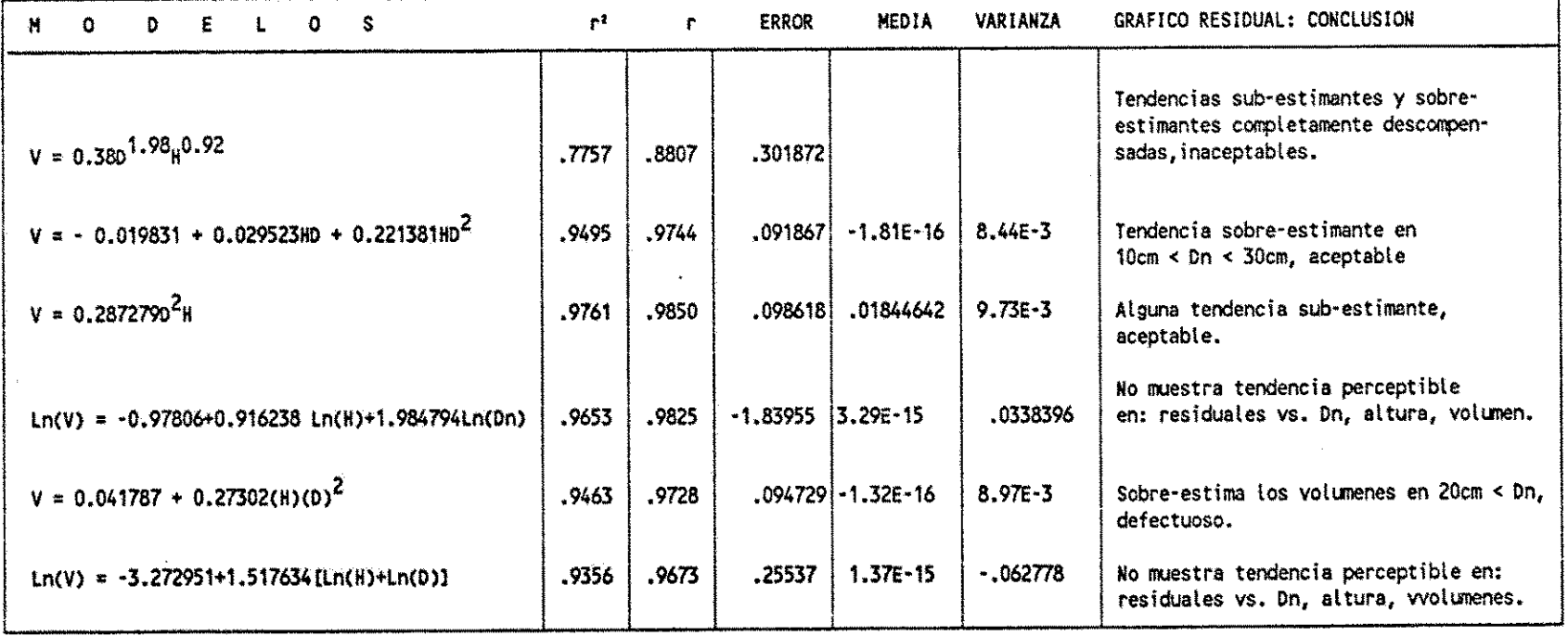

### CUADRO 7 RESUMEN DE LOS MODELOS ARIMETICOS Y LOGARITMICOS ESTUDIADOS Y LAS CARACTERISTICAS ESTADISTICAS EN QUE SE BASO LA ESCOGENCIA DEL MEJOR

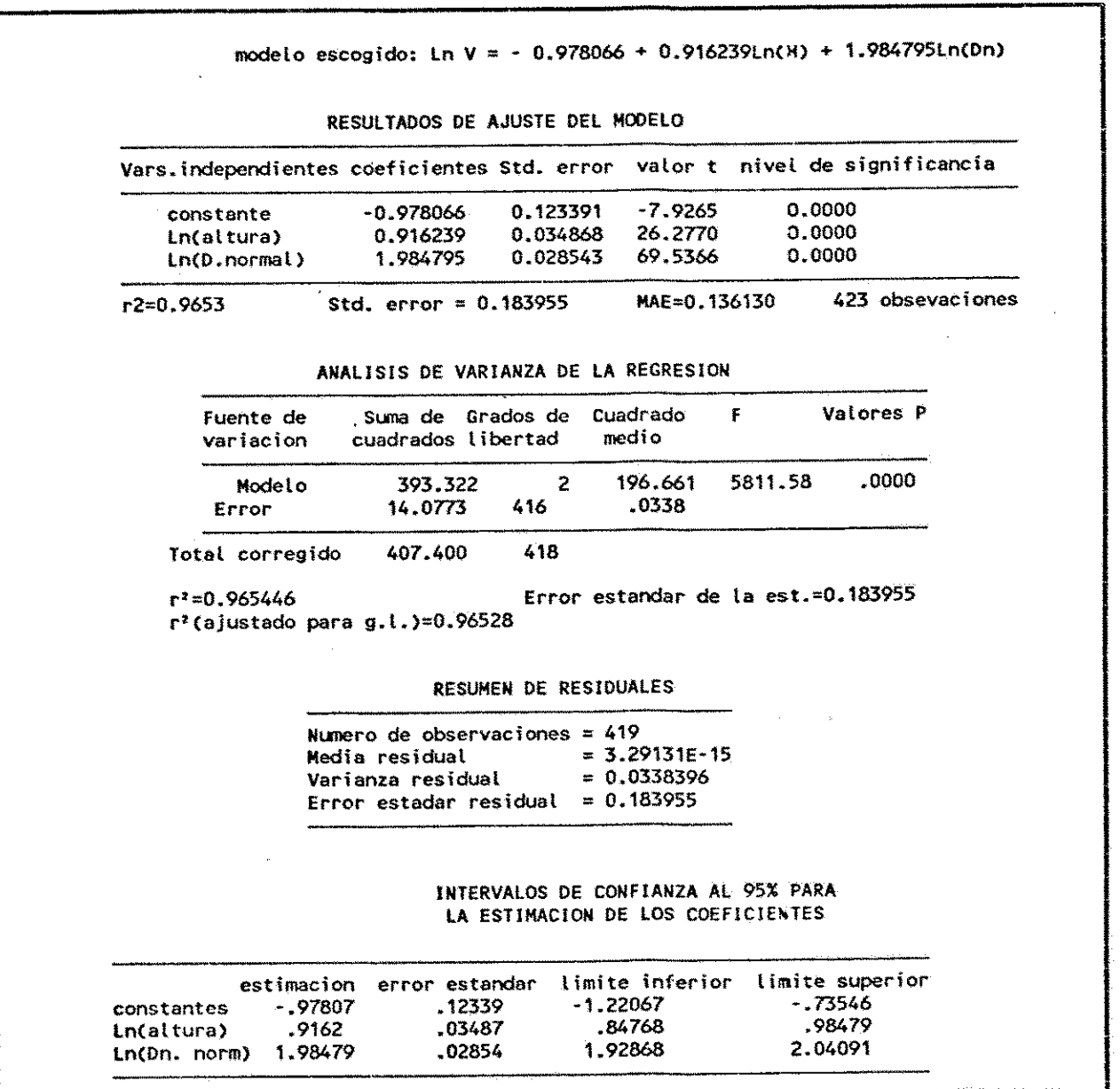

#### CUADRO 8. ESTADISTICOS DEL MODELO MATEMATICO ESCOGIDO PARA CONFECCIONAR LA TABLA DE VOLUMENES

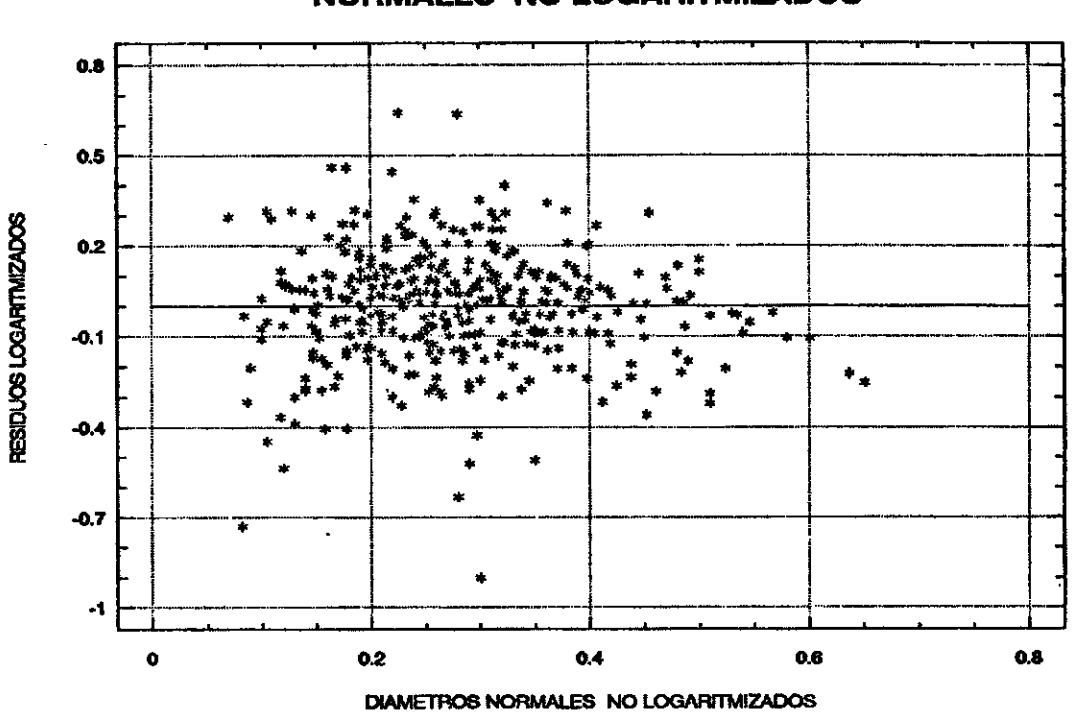

## FIG.15. RESIDUOS LOGARITMIZADOS VS. DIAMETROS **NORMALES NO LOGARITMIZADOS**

FIG.16. RESIDUOS LOGARITMIZADOS VS. **ALTURAS NO LOGARITMIZADOS** 

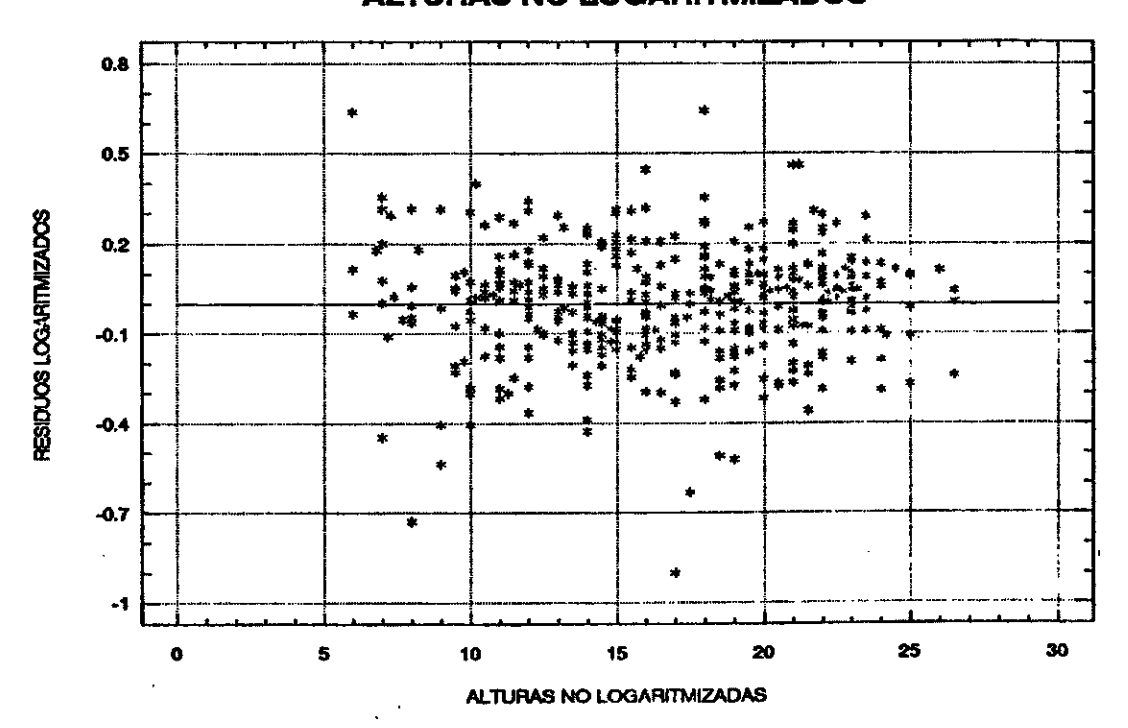

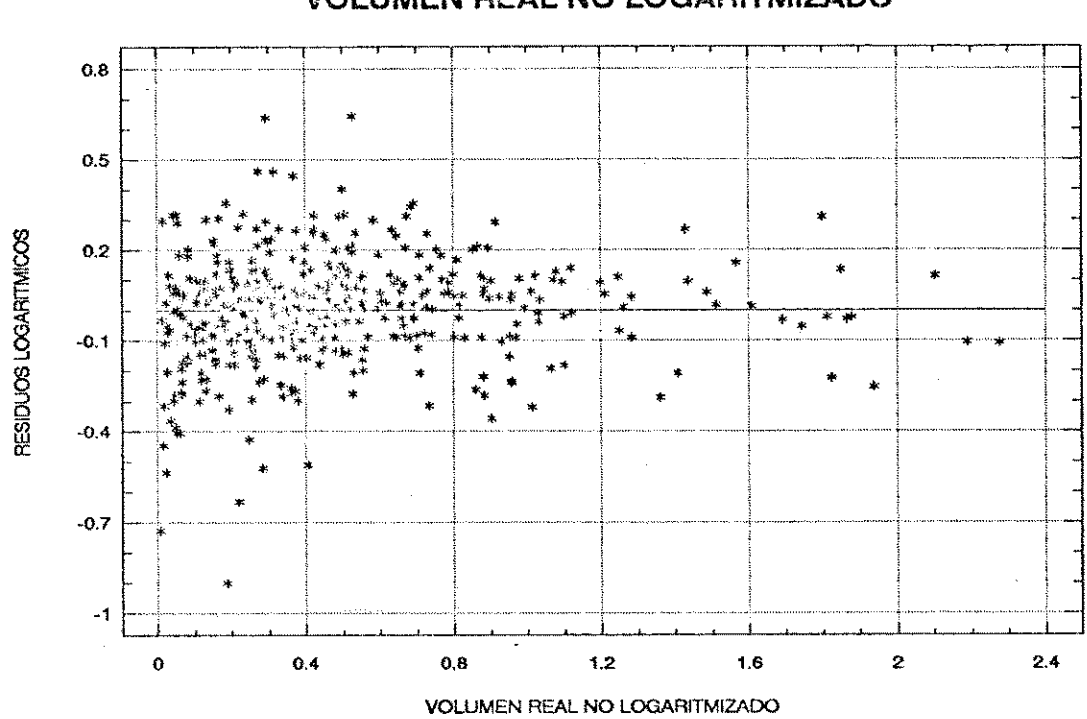

FIG.17. RESIDUOS LOGARITMIZADOS VS. **VOLUMEN REAL NO LOGARITMIZADO** 

FIG.18, RESIDUOS LOGARITMIZADOS VS. **VOLUMEN ESTIMADO** 

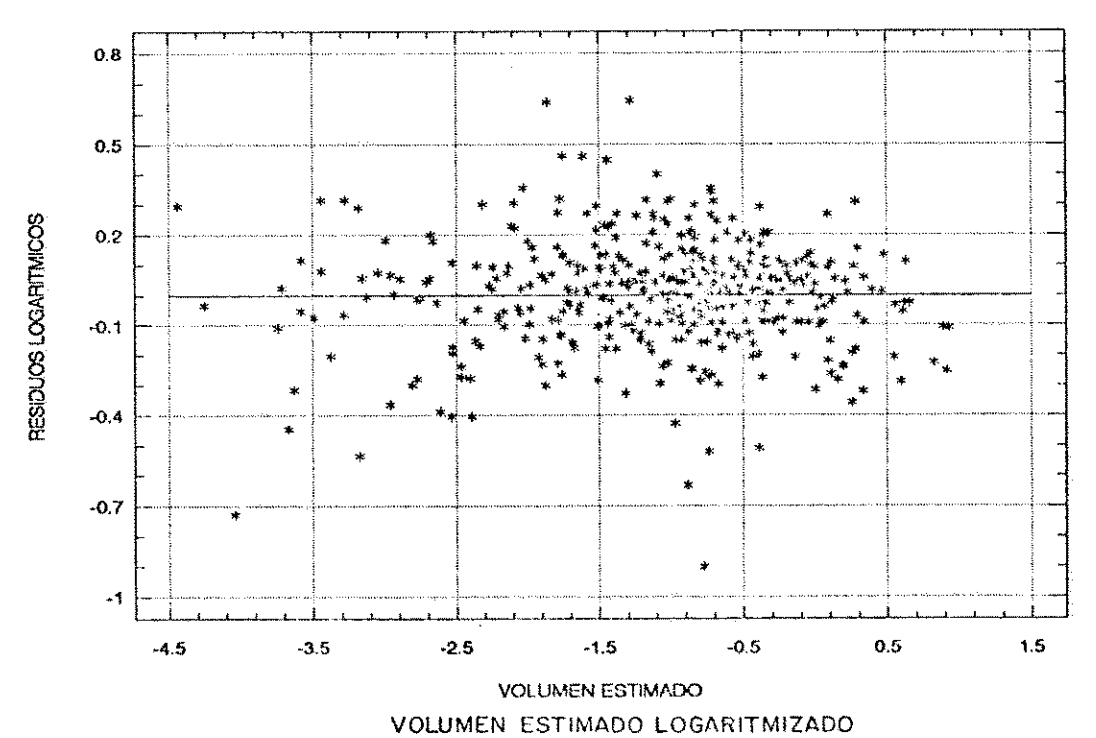

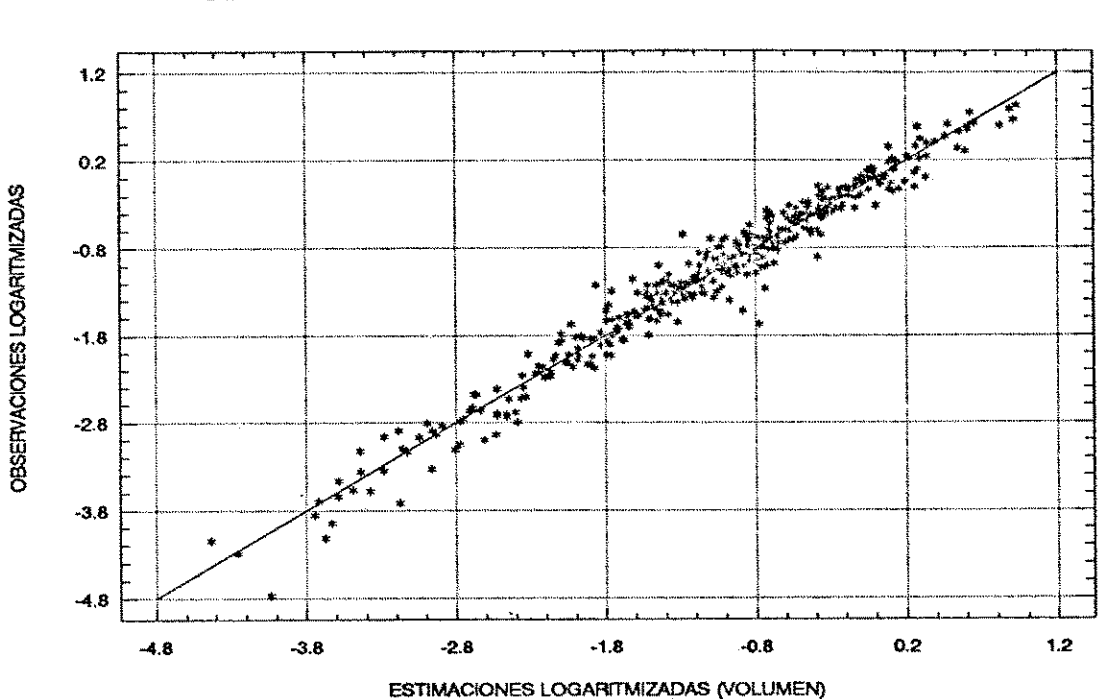

## FIG.19, ESTIMACIONES LOGARITMIZADAS VS. **OBSERVACIONES LOGARITMIZADAS EN VOLUMEN**

FIG.20. ANALISIS RESIDUAL DEL MODELO SELECCIONADO DESLOGARITMIZADO: V=0.37604 D<sup>144</sup> H <sup>0416</sup>

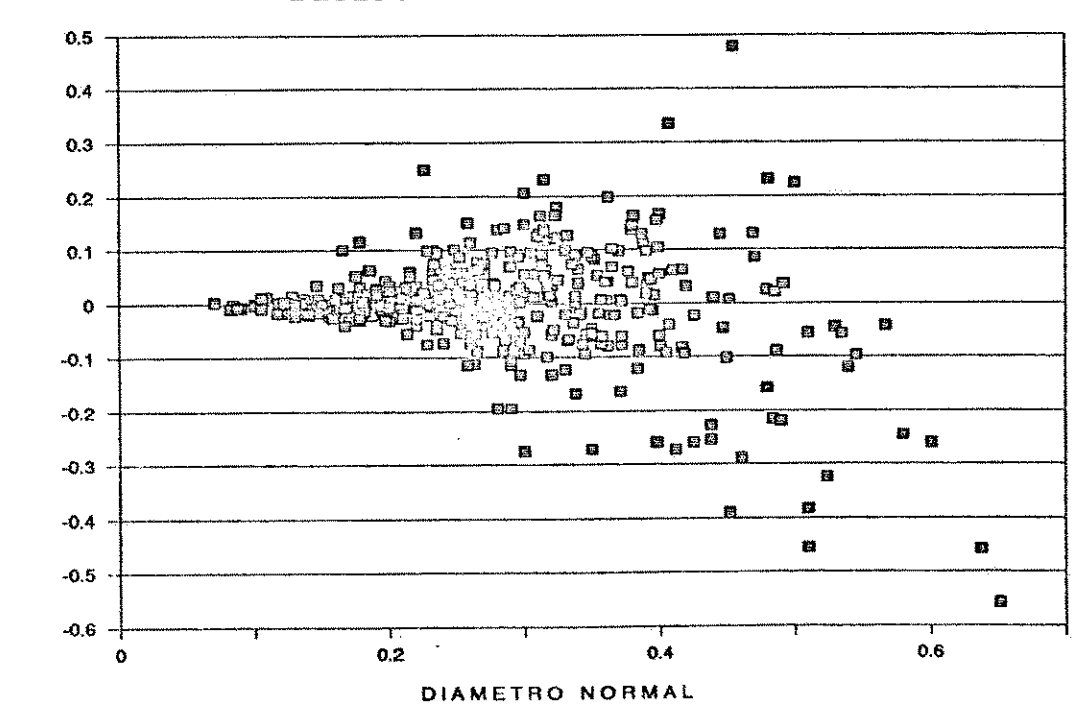

VOLUMENES RESIDUALES Vo - V.est

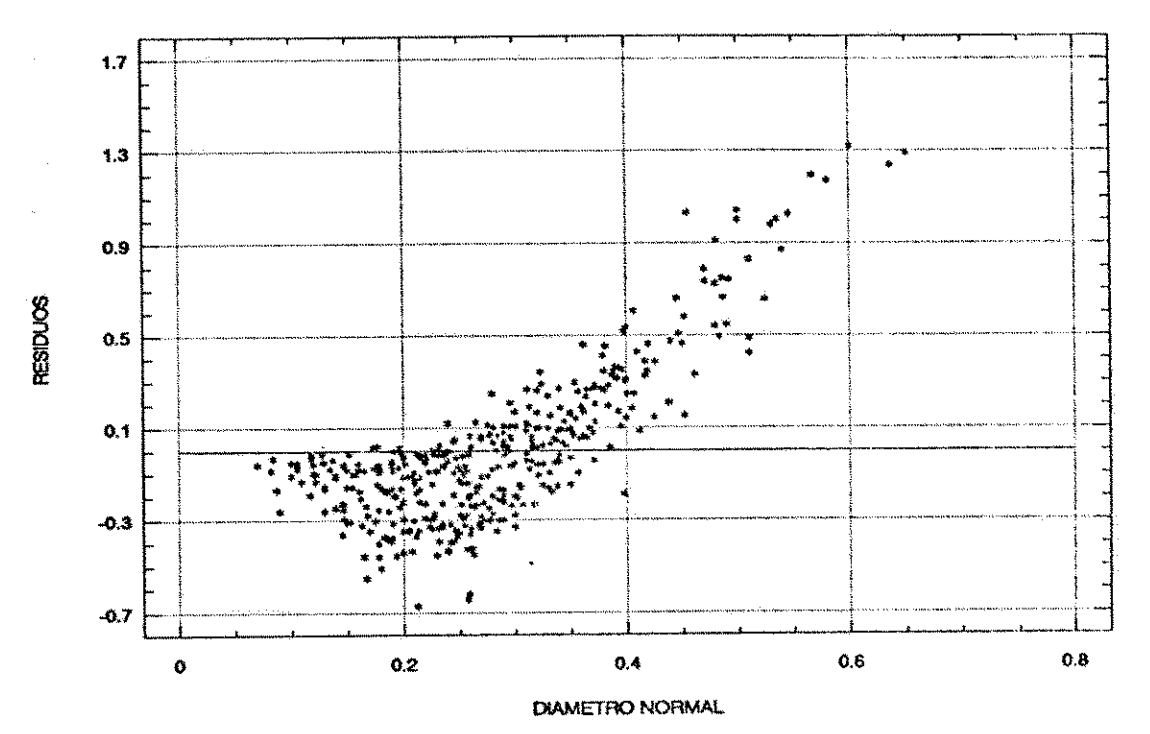

FIG.21. ANALISIS RESIDUAL DE UN MODELO **INDESEABLE** 

3.1.3. Resultados de la estimación del incremento porcentual volumétrico.

Ver el cuadro 9 y la Figura 22.

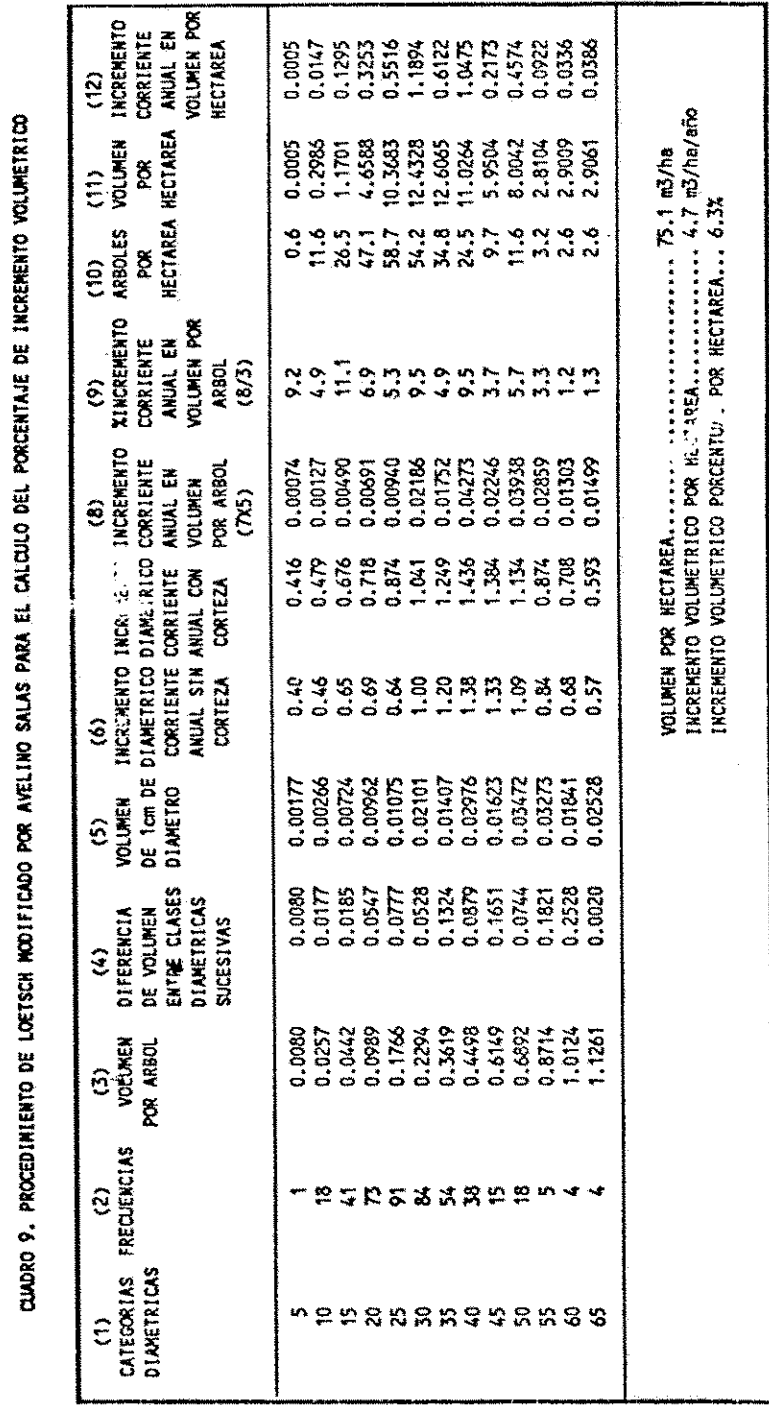

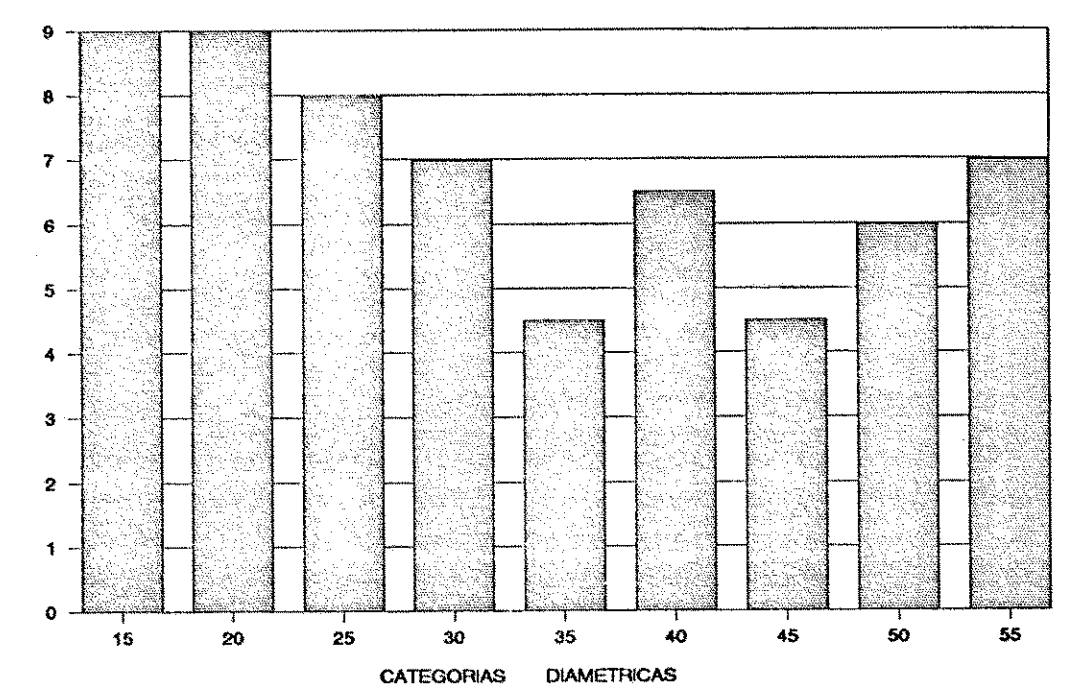

FIG.22. TIEMPO DE PASO POR CATEGORIAS **DIAMETRICAS** 

TIEMPO DE PASO (años)

#### 3.2 Discusiones

3.2.1 Descripción cuantitativa del bosque

La determinación de la magnitud del área permite conocer el volumen total del bosque, hacer ordenación y silvicultura. La determinación de la magnitud del área se estimó anotando sus linderos in situ sobre un mapa, durante el caminamiento de reconocimiento del muestreo, ya que no hay fotografías reciente del lugar, se estimó entre 150 y 180 hectáreas.

El número de árboles por hectárea permite analizar  $1a$ mortalidad, crecimiento e incremento y es una medida de  $1a$ densidad, aunque con sus limitaciones, ver Figura 8.

Los datos del cuadro 1 y de la Figura 8, indica que se trata de un bosque coetáneo y el rango de edad lo confirma. ¿Qué puede explicar que un bosque natural como el presente sea coetáneo?. En los bosques de edad uniforme, apunta Daniel (1982), el mayor número de fustes cae dentro de la categoría diamétrica que representa al diámetro medio del rodal y muy pocas frecuencias corresponderan a las categorías diamétricas superiores e inferiores, ver Figura 9. Las informaciones obtenidas a través de los pobladores aledaños al bosque reportan que en la historia del bosque se han presentado hechos que se presumen hayan determinado la coetaneidad del bosque, estos hechos son los siquientes:

a) Incendio total del bosque por lo menos en una ocasión. b) Ataque de plagas (gorgojos?) que destruyeron totalmente

el bosque.

La edad mínima encontrada fue de 10 años y la máxima 37 años, pero se encontró que las frecuencias de edades para 34 y 38 años sólo constituyen el 2% y 1% de la muestra; el 0% en 30, 32 y 36 años. El 97% de las frecuencias se encuentran entre 10 y 28 años, se tiene entonces un rango de 18 años (para ese 97%); 3% de ésos árboles serían los que sobrevivieron la(s)  $e<sub>1</sub>$ catástrofe(s).

Los diámetros adquieren gran valor (acompañados de sus varianzas) cuando se planifican el manejo como es el caso de los aclareos.

El diámetro cuadrático es siempre mayor que el diámetro medio como se ve en el cuadro 1 y 2, y por su origen es más representativo del área basal del bosque, por consiguiente es mejor indicador de la densidad del bosque y se le prefiere para las predicciones del crecimiento y rendimiento, aunque tiene el inconveniente de ser más difícil de obtener.

Se ve la utilidad del diámetro mediano Dm (ver Cuadro 2), cuando indica que el 50% de los árboles tienen diámetros mayores de 27.25 cm y el 50% restante tienen diámetros inferiores a los 27.25 cm.

El área basal por héctarea es un índice confiable de la calidad de sitio en rodales naturales a los cuales no se les ha hecho ningún tipo de intervención silvicultural (ver Cuadro 1).

La altura de los árboles es una variable de importancia conjuntamente con el diámetro y área basal para calcular

volúmenes individuales y de rodales (ver Cuadro 1).

La altura dominante igual a 15.06 m (ver Cuadro 2), se calculó en base a los 100 árboles más altos por hectárea; como suele complicarse la escogencia de los árboles más altos se usa como alternativa la altura mayor, pues, se calcula en base a los 100 Arboles por hectárea de mayor diámetro normal, aquí su valor es de 16.89 m y la comparación de la altura dominante y la altura mayor muestra que solo se diferencia en 1.89 mt.  $Y$  la altura máxima es de 26.5 mt corresponde al único árbol más alto.

El volumen, es la variable en la que se canalizaron los solo una característica mayores esfuerzos, pues, no es descriptiva del bosque, sino que es la variable más importante para el silvicultor dado que su accionar fundamental se da alrededor del manejo y la maximización de la generación del mismo (ver Cuadro 1).

incremento, cuyo cálculo es uno de los objetivos  $E1$ esenciales del actual trabajo, se puede apreciar en el cuadro 9 en el se describe la secuela del método descrito por Loetsch modificado por Villa Salas.

3.2.2. Tabla de volúmenes.

3.2.2.1 Relativo a la muestra.

El muestreo se hizo sistemático. De la Vega (1987), citando a Chapman menciona que el número mínimo aconsejable de árboles a muestrear es 10 por categoría diamétrica y que el número total

adecuado va de 500 a 2500. Belyea (1931) citado por el mismo autor opina por 100 - a 2500 árboles. El inventario nacional de México al elaborar sus tablas de volúmenes para el género Pinus ha utilizado 391, 200, 418, 259, 815 y 237 para diferentes Pardé (1988), recomienda que para un área total de 15 estados. hectáreas basta 100 árboles. Para un bosque de 1000 hectáreas, Al citar a Abadie (1956), para una única y 400 árboles. homogénea población vasta 30 árboles y menciona que existe una tabla alemana permanentemente revisada y completada que en su décima edición (1952) aparece basada en 70000 fustes.

Caillez (1980), considera que para una tabla de doble entrada se necesita de 80 a 150 árboles.

En Nicaraqua, Sörgel (1985) elaboró una tabla de volúmenes para P. oocarpa con 335 árboles. En IRENA se construyó una con 70 árboles.

En la presente investigación sobre una área boscosa de 150 ha se recolectaron datos de 423 árboles (volumen total). En base a ese número de fustes se construyo una tabla de volúmenes la cual tiene dos entradas: una el diámetro normal y la otra es la altura total del árbol, ésta tabla sirve de base para calcular el incremento volumétrico que es uno de los objetivos de éste trabajo.

3.2.2.2. Relativo al método de construcción de la tabla de volúmenes.

En principio se decidió utilizar el método de los mínimos

cuadrado, pues, es el que garantiza que la línea calculada sea la que mejor se ajusta- al dispersograma- entre toda la familia de líneas que puedan originarse del modelo, De la Vega (1987). Aunque lo anterior no impide que pueda determinarse otra línea que se ajuste mejor a la estimada.

Llama la atención la opinión poco favorable que de los modelos logarítmicos tienen varios autores actuales. De la Vega (1987) cita la opinión de Spurr (1952), "...Los modelos logarítimicos muestran tendencias a ser menos precisos que los aritméticos...", y "...La ecuación de Schumacher logarítmica es un medio aceptable de estimar el volumen, pero no es de recomendarse en la generalidad...". Caillez (1980), "Una tarifa logaritmica subestima el volumen". Hush, Miller y Beer (1982), "...De hecho con la disponibilidad de las computadoras, parece haber poca justificación para el uso de modelo logarítmicos, iniciales  $de$  $1<sub>OS</sub>$ obtener estimaciones excepto para coeficientes...".

Sin embargo, De la Vega (1987) reporta que el modelo logarítmico de Schumacher lo empleó satisfactoriamente, el organismo público descentralizado Productos Forestales Mexicanos para la elaboración de sus tablas de volúmenes. También señala 1937 Martinez Moreno trabajando con la ecuación que en logaritmica de Schumacher estimó el volumen en pie de 3 especies P. patula, P. hartweggi y P. ayacahuite, con las de pinos: entradas altura y diámetro normal; y que con toda la rigurosidad estadística actual hizo las pruebas para determinar si las

diferencias estimadas en los coeficientes de regresión eran o no significativamente diferentes, encontró que de un total de diferencias ellas hubo comparaciones, solo en 5 de  $12<sub>1</sub>$ significativas y que esas 5 se manifestaron al estimar el volumen sin corteza, no así en los volúmenes con corteza.

(1980), señala que el inconveniente de  $1a$ **Caillez** subestimación volúmetrica puede ser parcialmente corregida comparando regresiones por bondad de ajuste mediante el índice de Furnival.

Las opiniones anteriores estimulan a investigar aunque sea con limitaciones el modelo logarítmico de Schumacher, pero contrario a la opinión de Hush, Miller y Beer (1982) es justamente las altas posibilidades de las computadoras lo que nos impide despreciar este modelo logarítmico.

En este trabajo se disiente un tanto con las observaciones desfavorable a este modelo, pues, como Caillez (1980) advierte contra cualquier prejuicio anticientífico " ... la validez del factor de corrección depende de los supuestos sobre  $1a$ distribución del error, el cual no necesita corregirse. En consecuencia no es posible establecer de una manera fija o dogmática si debe usarse o no en un caso particular ".

Por esta razón en este trabajo se procede a analizar gráficamente la distribución de los residuos volumétricos antes de decidir cualquier corrección, véase los gráficos 15, 16, 17, 18, 19, 20 y 21.

Por último es significativo que en Nicaragua en 1985,

Sörgel construyera una tabla de volúmenes con corteza de P. oocarpa basándose en un modelo logaritmico.

Cuando en nuestro medio no se encontró literatura que explicara la causa de la subestimación logarítmica, se hizo la siquiente consideración matemática que satisface hasta cierto punto la inquietud:

V<sub>c</sub>: volumen medio geométrico  $(1)$ 

 $(2)$ V.: volumen medio aritmético

La lev estadística que es la base del análisis:

$$
\nabla_{\mathbf{c}} \quad < \quad \nabla_{\mathbf{A}} \tag{3}
$$

Sea el conjunto volumen:

$$
\mathbf{V} = \{ \mathbf{V}_1, \mathbf{V}_2, \mathbf{V}_3, \dots, \mathbf{V}_{n-1}, \mathbf{V}_n \} \tag{4}
$$

Sea el conjunto logaritmo natural del volumen:

$$
LnV = \{LnV_1, LnV_2, LnV_3, \dots Ln_{Vn-1}, LnV_n\} \tag{5}
$$

La media aritmética del volumen:

$$
V_A = (V_1 + V_2 + V_3 + \dots V_{n-1} + V_n) / n
$$
 (6)

La media geométrica del conjunto (4):

$$
V_{G} = (V_{1} \cdot V_{2} \cdot V_{3} \cdot \ldots V_{n-1} \cdot V_{n})^{1/n}
$$
 (7)

La media aritmética del conjunto (5):

$$
LnV = (LnV1 + LnV2 + LnV3 + ... LnVn-1 + LnVn)/n
$$
 (8)

Al deslogaritmizar parcialmente (8):

$$
LnV = Ln(V_1 \cdot V_2 \cdot V_3 \cdot ... \cdot V_{n-1} \cdot V_n)^{1/n}
$$
 (9)

Se ve pues, que el segundo miembro de (9) es el logaritmo natural de un promedio geométrico (7):

$$
LnV_{G} = Ln (V_{1} \cdot V_{2} \cdot V_{3} \cdot ... \cdot V_{n-1} \cdot V_{n})^{1/n}
$$
 (10)

$$
VG = (VI \cdot V2 \cdot V3 \cdot ... \cdot Vn-1 \cdot Vn) 1/n
$$
 (11)

Y recordando que:

 $(\overline{X}, \overline{Y})$   $Y$   $\overline{X} = V_A$  $(12)$ 

es un punto de la curva de regresión de un modelo aritmético y que:

 $(\widetilde{X}, \widetilde{Y})$  e  $\widetilde{Y} = V_c$  $(13)$ 

es un punto de la regresión de un modelo logarítmico, y por (3) se tiene:

$$
(\widetilde{\mathbf{X}}, \widetilde{\mathbf{Y}}) < (\overline{\mathbf{X}}, \overline{\mathbf{Y}})
$$
 (14)

es decir.

 $V_c$  <  $V_a$ 

lo cual confirma teóricamente que el modelo logaritmo es subestimante respecto al modelo aritmético; sin embargo en la práctica se encontró que los modelos logaritmicos muchas veces representan mejor que los aritméticos la relación entre las variables involucradas.

Se ve en el cuadro 7 que el 3<sup>2</sup> y 4<sup>2</sup> modelos tienen el mayor coeficiente de determinación y se indica que en el modelo 4º el 96% de los logaritmos naturales de los volúmenes están determinados por los logaritmos naturales de la altura y el diámetro normal. El gráfico 19 confirma la estrechez entre los logaritmos de las variables estudiadas, y su equilibradamente aceptable distribución de los logaritmos de los volúmenes observados y estimados, a ambos lados de la recta

 $V_o = V_{estimados}$ 

El gráfico 15 muestra la deseable homoscedasticidad entre los diámetros logaritmicos y normales no residuos los

logaritmizados, lo cual en principio hace aceptable el modelo de Schumacher logaritmizado. La homoscedasticidad deseada se confirma de nuevo en el gráfico 16 en la relación logaritmo volumétrico residuales versus altura no logaritmizada que indica una vez más la bondad del ajuste del modelo logaritmo. En el gráfico 17, se observa tendencia a la heteroscedasticidad entre los residuos logarítmicos volumétricos versus volumen observados no logaritmizados, todas estas coincidencia en la tendencia homoscedástica, sugieren que el modelo número 4 (logarítmico) es mejor que los otros modelos señalados en el les analizó gráficamente sus los cuales se cuadro 7, a tendencias residuales, y resultaron ser defectuosos en alguna medida como por ejemplo el modelo número 5 del cuadro 7 muestra gran heteroscedasticidad y sobreestimación para los volúmenes respecto a los diámetros normales cuyos valores oscilan entre 10 y 20 cm, y por otra parte el modelo tan absurdo con número 1 del cuadro 7 cuyos residuales versus diámetro normal muestran total incongruencia como se ve en la Figura 21.

La desviación estándar de la ecuación permite hacer aritméticos, entre modelos comparaciones entre modelos aritméticos entre modelos loqaritmicos, pero no asi  $\mathbf{v}$ logarítmicos, este escollo es superable mediante el Indice de Ajuste de Furnival, el cual permite conocer la magnitud del error estándaren términos no logarítmizados a partir de la desviación estándar de la ecuación logarítmizadas:

$$
I.A. = Z \cdot R
$$

I.A.: Indice de ajuste de Furnival

: Error estandar de la ecuación con los valores  $\mathbf{z}$ logaritmizados

: Antilogaritmo de la media de los logaritmos de la  $\mathbf{R}$ variable dependiente.

En el cuadro 7 se ve que el error estándar del modelo de Schumacher logaritmizado es:

error estandar =  $.183955$ 

y el cálculo determinó que el promedio geométrico de los volúmenes es:

$$
V_{G} = .331829
$$

por tanto

$$
I.A.=.06104
$$

Este último valor es más pequeño que el error estándar de los 5 modelos restantes, lo cual aunado a los altos coeficientes de determinción y correlación, y con los gráficos residuales satisfactorios hace del modelo logarítmico el mejor de más de una decena de modelos probados, especificamente entre los cinco consignados en el cuadro 7. La Figura 20 presenta los residuos reales, es decir, el modelo de Schumacher términos en deslogaritmizado, lo cual muestra una vez más lo adecuado del modelo escogido. Nótese que el error estándar logaritmico 0.1834 es análogo al error estandar aritmético I.A. = 0.06104. El modelo se presenta en su forma tabular en los cuadros 3, 4, En el cuadro 8 se consignan la caracterización 5.  $y = 6$ .

estadística del modelo logarítmico para quien necesite detalles llegado el momento de darle mantenimiento, es decir, actualizar o reactualizar comparativamente el modelo propuesto.

#### 3.2.3. Incremento volumétrico porcentual (acreción)

En el medio ambiente forestal existen factores que afectan el crecimiento de los árboles, cuya ocurrencia puede ser permanente o transitoria. Se sabe que durante la existencia de un árbol los factores del suelo, textura, pendiente y el nivel de nutrientes no varían sensiblemente; pero, hay factores que se comportan cíclica o erráticamente como las fluctuaciones climática a lo largo de la vida de un individuo arbóreo. En medio de este ambiente más o menos estable por una parte y errático por el lado climático tiene lugar el metabolismo forestal, en el aspecto incremento volumétrico (crecimiento) que es el que interesa aquí. Los pinos sujetan su actividad mitótica a las estaciones, por ello es que es posible medir el incremento volumétrico del género Pinus, indirectamente se cuatifica su mitosis por medios geométricos como lo es el conteo y medición de anillos de crecimiento.

Teóricamente se espera un anillo de crecimiento anual, pero el factor cíclico y errático en su intensidad como es el clima, en ocasiones puede generar dos anillos anuales, fenómeno que obligaría a un estudio de la historia climática del bosque ( cuando exista duda) cuando se hace epidometría de pinos, porque no es fácil reconocer ni separar el influjo climático de los

otros hecho ambientales. Es en el seno de este ambiente donde se encuentra que, entre los parámetros dasométricos que más frecuentemente absorbe la atención del forestal dado su enorme valor es el incremento volumétrico de árboles individuale o en masa.

Dado que el incremento es la base de las acciones silvícolas, predicciones de rendimiento y manejo esencialmente, se plantea en este trabajo la necesidad de estimarlo de la manera más realista posible, y por consiguiente, la necesidad de un método para conseguirlo.

Esta busqueda se despejada con Zepeda y Ramirez (1984) en Procedimientos para Estimar Análisis de  $10<sub>1</sub>$  $su$ trabajo prueba **Incrementos** Volumétricos.  $A<sub>1</sub>$ someter  $\mathbf{a}$ los procedimientos de Loetsch y diferencial de Meyer se encontró que ambos subestiman el incremento volumétrico en menos de 0.5%, el de Hohenadl-Bruce y el de Schumacher entre 1.2 y 1.9, el de Berthout en 21%, el procedimiento porcentual de Meyer y la fórmula de Schauffer entre 22% y 24%, la fórmula de Borggreave en 36% y el único procedimiento que sobreestimó el incremento considerado real fue el de Hufnal con 13%.

La mayor precisión la suministraron la fórmula de Baker, la de Borggreave y el método de Loetsch con errores de .0505478  $m^3$ , .0530427  $m^3$  y .0643287  $m^3$  respectivamente. La mayor exactitud la proveyeron Loetsch con . 34%, Meyer con . 34% y Hohenadl con 1.25% como errores de estimación.

Se observa que la fórmula de Schauffer se descarta

totalmente a causa de su error del 23.8%.

Por ello, es el método de Loetsch el indicado para usarse aquí, dado que su error del .34% garantiza exactitud.

Villa Salas (1970), proporciona la metodologia a través de las secuelas de Loetsch modificadas por él mismo. El cuadro 9, ilustra las secuelas del método modificado por Villa (1980), y muestra el incremento volumétrico porcentual a nivel de hectárea/año.

Ese porcentaie puede interpretarse como una posibilidad anual, pero al considerarlo desde el punto de vista del incremento neto, se ve que dista mucho de ser neto cuando si:

: incremento neto  $I_{-}$ 

: crecimiento neto del volumen inicialmente medido  $A_{i}$ : crecimiento bruto incluyendo la incorporación  $\mathbf{A}_{\mathbf{k+1}}$ : crecimiento neto del volumen inicialmente medido  $A_{\kappa}$ A<sub>nti</sub>: crecimiento neto incluyendo la incorporación : inventario inicial  $V_{1}$ : segundo inventario  $V_{\text{2}}$ 

: mortalidad después del primer inventario M.

: La corta después del primer inventario  $\mathbf{C}$ 

INC : incorporación volumétrica,

se enfatiza aquí que M. y C son los volumenes de los árboles que morirán, y de los que serán cortados depués del primer inventario, porque en este trabajo se evaluaron solo los árboles vivos, pues, son los únicos que tienen la potencialidad de

aportar incremetos volumétricos, por ello no se midieron los árboles muertos ni los pocos reciencortados que se encontraron.

Todo esto plantea la necesidad de considerar las siguientes relaciones con el objeto de obtener alguna conclusión del significado de la estimacion con el método de Loetsch:

$$
A_b = [V_2 - (V_1 + INC)] + M + C,
$$

se tendria el crecimiento con INC excluido, un seguno supuesto inventario V<sub>2</sub> en el que se tendría registros de los volúmenes por corta y muerte justo en el momento en que fueron afectados (depués del inventario inicial  $V_1$ ).

La relación volumétrica:

 $A_{\text{b+inc}} = (V_2 - V_1) + M + C$ ,

proporciona el incremento bruto incluyendo la incorporación INC.

Si se supone inmortalidad se tiene,

 $A_n = [V_2 - (V_1 + INC)] + C_t$ 

este es en crecimiento neto con el supuesto de que no hubo mortalidad, solo corta y se excluye la incorporación INC.

Pero se tiene otra opción para evaluar el crecimiento:

 $A_{\text{m+inc}} = (V_2 - V_1) + C,$ 

sería el crecimiento neto incluyendo la incorporación, pues, INC es un volumen que no se midió en el primer inventario y por ende su incremento no se consideró. Se subraya que en las mediciones se determinó que solo se incluirían desde los diámetros mínimos iguales a 10 cm, con el objeto de aplicar el método de Loetsch modificado por Villa Salas para cuantificar el incremento para todas las categorías diamétricas no menores de 10 cm.

En base a la aclaración del último párrafo, se ve que la relación.

 $T_{20} = V_2 - V_1$ 

representa el incremento neto, es decir, el verdadero incremento volumétrico neto, en donde la incoporación INC va implícita en la magnitud de V<sub>2</sub>.

los métodos estimación  $E1$ defecto de todos de  $del$ se hace comprensible mediante incremento volumétrico las relaciones anteriores.

En primer lugar el método de Loetsch que al igual que los otros métodos conocidos para estimar los incrementos, resultan de gran utilidad cuando solo se puede disponer de parcelas temporale de muestreo (PTM) y no se tiene la certidumbre de poder realizar un sequndo inventario, porque de existir parcelas permanentes de muestreo (PPM), estos métodos de estimación no serian necesarios.

En segundo lugar, todos estos métodos parten del inventario de solamente el arbolado vivo, significa que se incluyen dentro de su estimación también a los árboles que morirán y/o serán cortados en un momento dado posterior al único inventario que se practica, significa esto que dentro de las espectativas de la estimación van árboles que no aportarán incrementos o que dejarán de hacerlo en el interín de dos inventarios.

Se ve pues, que las estimaciones con cualesquiera métodos basados en un solo inventario, nunca pueden dar lugar a obtener el incremento volumétrico neto. Esto quiere decir, que estos métodos solo proporcionan la acreción de los rodales, ya que si se les relaciona con  $V_1$ ,  $V_2$ ,  $M_t$  y C se evidencia que la de las acreciones (estimación) no es igual a la magnitud magnitud del incremento volumétrico neto. De modo que el 6,26% de incremento volumétrico medido por hectárea por año consignado incrementos medios incrementos  $\bullet$  $1<sub>os</sub>$ cuadro 9, en  $e<sub>1</sub>$ porcentuales por categoría diamétricas, consignados en las columnas 8 y 9 del mismo cuadro, y los incrementos de la columna 12 no son más que acreciones porque no cuantifican el volumen ni el incremento que paulatinamente dejarán de aportar los árboles que van a morir y los que serán cortados.

Por la razón apuntada antes, hacer silvicultura y manejo con datos de acreciones requiere de un dasónomo experimentado, que pueda tomar como orientaciones válidas las acreciones solamente dándoles sentido de estimaciones preliminares, como lo que realmente son, solo estimaciones.

#### 3.2.3.2. Tiempo de paso

La Figura 21 ilustra el tiempo de paso para cada categoría diamétrica. El tiempo de paso medio es de 7 años; por ello, es de esperar como una estimación, que dentro de 7 años la frecuencia de la categoría diamétrica mínima considerada (10 cm) habrá abandonado su categoría y se encontrará dentro del

intervalo de la categoría siguiente (15 cm); y la categoría máxima considerada (65 cm) estará ocupada por todos los árboles que al momento del estudio clasificaban en la categoría 60 cm, y por tanto se desplazarán hacia la categoría 70 cm.

Así sería la dinámica del desarrollo diamétrico a nivel de categorías, de un modo muy general y estimativo, pero puede precisarse un tanto el destino categórico diamétrico cuando no se utilice el tiempo de paso medio, sino el tiempo de paso específico para cada categoría, anotada en la Figura 20; esta especificidad será útil para planificar los parámetros de explotación, entre otras aplicaciones.

También el tiempo de paso proyecta incertidumbre, respecto de la cuantía de fustes que se espera que dentro de 7 años cambie a la categoría siguiente, pues, al igual que la acreción, no se sabe cuantos árboles morirán. Por lo general, como es el caso de este estudio, se evaluaron los fustes a partir de una categoría mínima, por tanto, no se está en condiciones de predecir el número de fustes en el tiempo dentro del cual la categoría mínima será ocupada por la incorporación.

IV. CONCLUSIONES

1. La inclusión del análisis residual gráfico permite afinar el criterio en forma visual para seleccionar el mejor modelo de regresión para tablas de volúmenes.

2. La validación del modelo matemático de mejor ajuste para la tabla de volúmenes exige obtener altas frecuencias en las extremos de los parámetros de entrada de la tabla.

3. Los modelos logarítmicos de regresión para tabla de volúmenes muchas veces estiman mejor los volúmenes que los modelos aritméticos.

4. El modelo matemático propuesto para la tabla de volúmenes es :

 $\text{Ln}(V) = -0.978066 + 0.916238\text{Ln}(H) + 1.984795\text{Ln}(Dn)$ 

5. La cuantificación exacta del incremento volumétrico neto solo es posible a través de parcelas permanentes de muestreo.

6. Estimar el incremento mediante anillos de crecimiento es más complicado, costoso y menos confiable que el incremento obtenido a partir de parcelas permanentes, pero su gran ventaja reside en la obtención inmediata de resultados.

7. La sumatoria de todas las acreciones por Loetsch (Villa) y/o cualquiera de los otros métodos basados en muestreos con parcelas temporales, no es igual al incremento volumétrico neto.

8. Los resultados obtenidos por Loetsch (y los métodos

afines) son solo estimaciones preliminares utilizables en estudios sílvicolas transitorios y no como elemento de juicio confiable para planes de manejo permanentes.

9. La tabla de volúmenes planteada aquí permite reestimar las acreciones con mayor intensidad de muestreo (más parcelas) pues bastaría medir solamente diámetros normales, alturas y un mínimo de barrenadas.

10. El incremento volumétrico del bosque de la Rinconada es 4.705567  $m^3/ha/a\tilde{n}$ o, es decir al 6% de incremento anual por hectárea.

#### **V. RECOMENDACIONES**

1. Este bosque debe convertirse en una reserva legal como una de las categorías de la I.U.C.N.

2. Actualizar el ejercicio epidométrico nicaragüense con métodos apropiados para los casos específicos tanto de las coniferas como de las latifoliadas.

1. Proteger el bosque de madereros inescrupulosos si este fuere destinado a la producción.

4. Dar mantenimiento a la tabla de volúmenes propuesta, incorporando más fustes, especificamente para las categorías diamétricas más pequeñas y más grandes, no enfatizando en las categorías intermedias.

5. En la práctica no se requiere de tantos criterios académicos para alcanzar el modelo de mejor ajuste para tablas de volúmenes, se considera aceptable un modelo cuando su coeficiente de determinación es superior a 0.9.

6. Para próximos estudios convendría estudiar el grosor de la corteza a diferentes alturas con el objeto de confeccionar tablas de volúmenes confiables, sin corteza.

7. Combatir el prejuicio epidométrico de que a causa de descartar los árboles muertos, los árboles cortados e incluir solo el arbolado vivo en el inventario único, se está calculando el incremento neto.

Establecer parcelas permanentes de muestreo en 1os 8. bosques nicaraquenses tanto en coníferas como en latifoliadas

con el objeto de planificar su uso ante la permanente reducción de los bosques.

9. En este trabajo se plantea una metodología para diseñar tablas de volúmenes incorporable como elemento dendrométrico a los cursos de dasometría de las escuelas forestales nacionales.

10. El cálculo de la acreción podrá adoptarse como un aporte epidométrico al curso de Dasometría de las escuelas respectivas.

VI. BIBLIOGRAFIA

- ALDER, D. (1980). Estimación del volumen forestal y predicción del rendimiento; predicción del rendimiento. Roma, FAO. 80p.
- CAILLEZ, F. (1980). Estimación del volumen forestal y prediccion del rendimiento; estimación del volumen. Roma, FAO. 92p. CALERO, C. (1990). Propuesta de ordenación de pino de Güisisil,
- matagalpa. Tesis Ing. Agr. Managua, Nicaragua, Universidad Nacional Agraria, Facultad de Recursos Naturales.
- DANIEL, W.P., HELMS, U.E. Y BAKER, F.S. (1982). Principios de silvicultura. Traducción de la 2 ed inglesa por Ramón Elizandro Mata. Mexico, McGraw-Hill. 492p.

DE LA VEGA, R. (1987). Dendrometria. 1 ed. Chapingo. 387p. HOCKER, H. (1979). Introduction to forest biology. New York,

Willey. 445p.

HOLDRIDGRE, L. (1979) Ecologia basada en zonas de vida. Trad. Humberto Jiménez San José Costa Rica, IICA. 159p

HUSH, B., MILLER, CH. Y BEERS, T. (1982). Forest Mensuration. 3

ed. New York, Willey. 400p.

McLEAN, A. (1984). Comunicación escrita. 2 ed., San José, IICA.135p.

- MOLESTINA, C., et al. (1988). Fundamentos de comunicación cientifica y redacción técnica; una recopilación. San José, C.R., IICA.267p.
- NETER, J., WASSERMAN, W. and KUTNER, M. (1985). Applied linear statistical models; regression, analysis of variance and

experimental design. 2 ed. Homewood, Illinois. 1127p.

- PARDÉ, J. et BOUCHON. (1988). Dendrométrie. 2 ed. Nancy, Ecole National du Genie, des Eaux et de Forêt. 328p.
- SÖRGEL, N. (1985). Introducción en inventarios forestales. Manaqua, ENIEC. 125p.
- VILLA, A. (1980). Una metodología para la medición y el cálculo del incremento en bosques de coníferas. Mexico, Dirección General del Inventario Forestal. 40p.
- ZEPEDA, B. y RAMIREZ, M. (1984). Análisis de diez procedimientos para estimar incrementos volumétricos de coníferas.

Ciencia Forestal, (mexico) 9(52):12-34.